# **Treball Fi de Carrera: Disseny i implementació de la base de dades d'un sistema de descàrrega d'aplicacions per a mòbils intel·ligents**

**Salvador Pujadas Segalés** ETIG

**Consultor: Jordi Ferrer Duran**

**14/01/2013**

## **2. Dedicatòria i agraïments**

Aquest projecte el dedico a tots aquells que en pogueu treure alguna cosa positiva al consultar-lo, de la mateixa forma que jo he tret moltíssims coneixements de diferents treballs que he consultat per internet.

M'agradaria agrair, en primer lloc, a la meva dona, la paciència que ha tingut durant la realització, no només del projecte, sinó de tota la carrera, ja que ha estat un esforç molt important i molts dies de sacrificis d'altres activitats conjuntes. En segon lloc als meus fills, que moltes vegades he deixat de jugar amb ells per poder estudiar.

Finalment agrair a tota l'estructura de la UOC que fan possible la realització d'uns estudis a distància, gràcies als quals tants estudiants podem combinar el treball amb l'estudi universitari.

## **3. Resum**

En aquesta memòria es pretén explicar de la forma més acurada possible com s'ha realitzat un projecte de bases de dades relacional aplicat a la funció de descàrregues d'aplicacions per a dispositius mòbils. En aquesta memòria podrem veure l'evolució d'un pla inicial de treball, com s'ha canviat a mesura que passaven els dies i canviaven diferents aspectes. També entrarem en detall en tota l'estructura de la base de dades. Veurem l'estructura de les taules i les relacions. També veurem els procediments i disparadors necessaris per tal que la base de dades tingui la funcionalitat desitjada. En el cas dels procediments cal dir que s'ha hagut de realitzar un estudi profund d'Oracle 11 ja que el responsable de projecte no havia treballat aquests sistema de gestió de bases de dades a nivell de processos i disparadors. Per tant ha hagut de realitzar un treball d'adaptació dels seus coneixements en àmbits com el PL/SQL de Sqlserver per exemple.

També cal destacar que s'ha hagut de procedir a fer una tria dels programes utilitzats per a la realització del projecte. Ha estat força entretingut degut a la diferent oferta.

En aquest projecte hem realitzat un estudi de costos, força senzill, ja que bàsicament entrarem en el cost del software en funció de les hores dedicades a materialitzar-lo i en canvi no entrarem en el cost del hardware necessari per donar suport a tot el sistema (ja comentem més endavant que no serà gens despreciable ja que el volum de dades l'hem previst molt elevat).

## 4. **Introducció**.

El TFC que presentem és la culminació de tot un procés d'aprenentatge de diferents vessants però que en aquest cas es decanta per la vessant de les bases de dades relacionals.

Es parteix d'uns coneixements previs en bases de dades relacionals obtinguts en l'estudi de les diferents assignatures de l'enginyeria tècnica d'informàtica de gestió (E.T.I.G.), de l'estudi personal i de l'experiència laboral en bases de dades.

Aquest TFC ha estat una font d'alimentació i conjunció dels diferents coneixements per tal de fer un estudi exhaustiu d'una base de dades des del començament, és a dir, s'ha estudiat el cas, s'ha plantejat una sèrie de dubtes, s'ha fet un esborrany de la base de dades, s'ha anat perfilant a mesura que s'anava construint, s'han planejat una sèrie de procediments, s'ha treballat el sistema d'excepcions, s'han planejat l'estructuració dels disparadors i finalment s'ha acabat amb un estudi econòmic i una presentació. Ha estat un estudi complert d'una base de dades relacional.

### **Abast del projecte i Objectius.**

L'abast del projecte inclou des del disseny del model ER o UML de la base de dades, fins a la construcció de les taules mitjançant els disparadors necessaris i procediments emmagatzemats.

També s'ha d'incloure un joc de proves que inclogui la total funcionalitat de la nostra base de dades.

Finalment es tractarà de lliurar tota la documentació detallada que expliqui completament l'estructura i el funcionament de la base de dades.

Els objectius d'aquest projecte són doncs els següents:

- Obtenir una base de dades íntegre i robusta
- Que la base de dades tingui les funcionalitats demanades pel nostre client
- Que tingui una gran rapidesa alhora de consultar estadístiques calculades.
- Que els procediments de la nostra BD siguin transparents als programadors de programari d'alt nivell.

#### **Enfocament, mètode seguit i anàlisis dels riscos**

Aquest TFC s'ha enfocat de la forma que creiem que s'han de començar els projectes, que és llegir i estudiar un enunciat per tenir una idea global del que pretén el projecte. A partir d'aquí es plantegen una sèrie de dubtes, que no acaben en un inici, sinó que continuen al llarg d'aquest. Tot seguit es va subdividint el projecte en etapes i tasques i alhora aquestes es van subdividint en etapes i tasques més petites per tal que obtinguem la unitat de treball. En el nostre cas podríem parlar de desglossar fins arribar al nivell de taula i una mica més avall fins al nivell de columna, entre d'altres.

A mesura que es va construint des del nivell més baix també van sorgint més dubtes i problemes que s'han d'anar solucionant individualment però al mateix temps pensant en el projecte en global. Es busca a foros d'internet, a documentació especialitzada de Oracle, i altres recursos que s'esmenten en la bibliografia.

Finalment es realitza un resum global, amb una presentació un producte acabat i totalment provat, amb els jocs de proves que donen totes les possibilitats imaginables del nostre sistema.

El principal risc d'aquest projecte és el fet que el SGBD establert (Oracle) és nou pel nostre director de projecte ja que ha estat treballant amb Sqlserver i PostgreSql. De totes formes es reduirà bastant a mesura que s'estudiïn les principals diferències alhora de realitzar procediments emmagatzemats i disparadors, amb les oportunes fonts d'informació.

Un altre possible risc és la incertesa del volum que haurà de tenir la base de dades. S'haurà de tenir en compte quina serà la capacitat del sistema que contingui aquesta base de dades ja que es preveu que pot arribar a ser molt gran. Però això és un problema que no resoldrem en aquest projecte.

Un altre dels riscos és el límit temporal de les entregues de les parts del projecte (o PAC). Per tal que tot vagi sobre rodes és imprescindible que no es desviïn les temporitzacions prèviament elaborades (i que probablement s'hauran de revisar al llarg del projecte, ja que sempre poden presentar-se situacions on l'experiència prèvia simplement no existeix). Per tal de mitigar aquest risc s'haurà de fer un seguiment temporal de cadascuna de les tasques.

#### **Productes obtinguts**

El producte que hem obtingut del projecte és una base de dades relacional, molt robusta i que presenta una molt bona integritat de les dades. És una base de dades que ha de permetre guardar un volum d'informació molt elevat (estem parlant de milions de descàrregues per dia i a nivell mundial).

S'ha posat molt èmfasi en la claredat dels procediments, tant de consultes com del mòdul estadístic, així com una àmplia documentació per tal que el programador que en faci ús tingui les màximes facilitats.

Es lliura en diferents arxius de construcció de la base de dades, arxius de jocs de proves, la present memòria, una presentació, un programa de jocs alternatiu i finalment una àmplia documentació de consulta en format web.

## **Resum del contingut restant de la memòria.**

Pel que fa a la resta de la memòria podem dir que parlem del projecte definint molt clarament les parts del nostre sistema.

En primer lloc tenim una breu descripció del projecte, seguit del gruix del projecte, que est tracta del model conceptual de la base de dades, una explicació de totes les taules del sistema, les interrelacions entre les taules, els procediments que s'han creat per l'optimització funcional, els disparadors i les seqüències.

Informem tot seguit del pla de contingències que hem realitzat per arribar a superar tots els obstacles que teníem previst trobar-nos.

Després informem sobre la ubicació i el pla d'execució dels scripts per tal de poder crear la base de dades. A continuació informem de totes les insercions i els jocs de proves per tal que verificar que la base de dades funciona correctament.

Finalment hem realitzat un estudi econòmic, comparant l'estudi proposat inicialment (pressupost inicial) amb l'estudi de costos real (basat en un recompte d'hores, no exacte, ja que no hem estat extremadament estrictes, però força real).

Salvador Pujadas - MEMÒRIA

#### 5. Índex de continguts

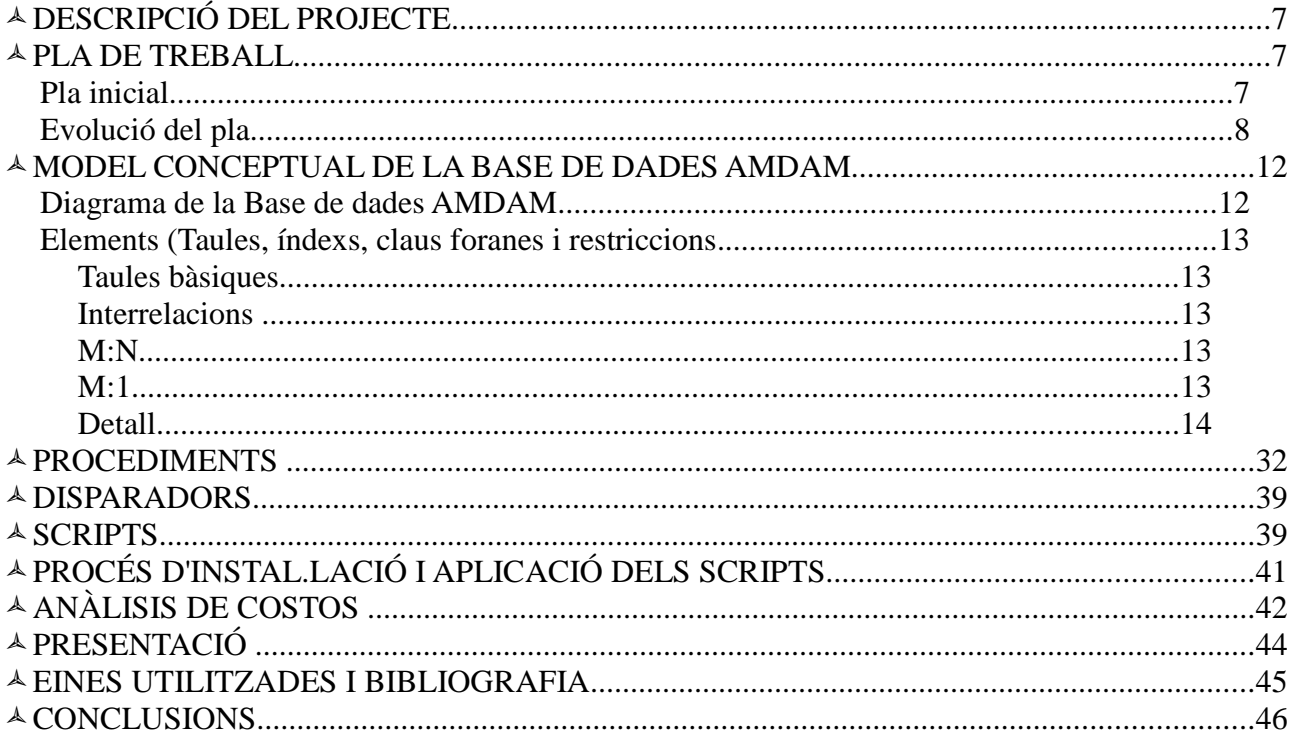

**TFC** 

## 1. **DESCRIPCIÓ DEL PROJECTE**

El projecte que presentem tracta del disseny i la construcció d'una base de dades per tal de gestionar tota la informació necessària que ens demana el nostre client Associació Mundial de desenvolupadors d'aplicacions mòbils (a partir d'ara AMDAM).

L'AMDAM ens demana que dissenyem una base de dades per tal de permetre guardar tota la informació respecte als principals agents que actuaran sobre la base de dades, com son els desenvolupadors d'aplicacions i els clients o usuaris d'aquestes aplicacions. A més de guardar la informació relativa a aquests agents, també serà necessària la creació de taules, amb les seves oportunes restriccions i disparadors, per tal que els requisits funcionals del sistema que ens demana l'AMDAM sigui del tot operativa. S'hauran de construir taules on la informació que contindran serà la calculada d'altres taules principals per tal de tenir una informació estadística el màxim d'àgil i accessible possible.

S'hauran de preparar procediments per a consultes a la base de dades, amb la conseqüent documentació adjunta que ha de permetre que tot usuari desenvolupador d'un programari d'alt nivell conegui perfectament quines són les funcions de cadascun d'aquests procediments.

En un principi es considera que el projecte és viable tant a nivell tècnic, ja que no presenta massa complicacions de disseny i d'implementació, com a nivell econòmic, pel fet que suposarà invertir un nombre raonable d'hores i no excessiu (veurem a l'apartat d'estudi de costos).

## 2. **PLA DE TREBALL**

## 2.1. Pla inicial

Presentem a continuació un diagrama de Gantt inicial per tal de veure gràficament les tasques que hem determinat necessàries per a la realització del projecte en curs. Posteriorment veurem aquest mateix diagrama actualitzat amb les dades reals.

Cal esmentar que la durada d'una tasca no té a veure amb el temps invertit en hores, sinó amb el temps de maduració de cada tasca. És a dir, una tasca pot ser molt curta en dies, però molt intensa en dedicació, en canvi una altra pot ser molt més llarga pel que fa als dies, però molt més lleugera en temps explícit de dedicació, per tal que les idees vagin madurant. D'això se'n desprèn que hi hagi una diferència gràfica entre les tasques a realitzar en un període de temps i el temps realment invertit en cada tasca (aquest últim es pot veure en l'apartat d'estudi de costos).

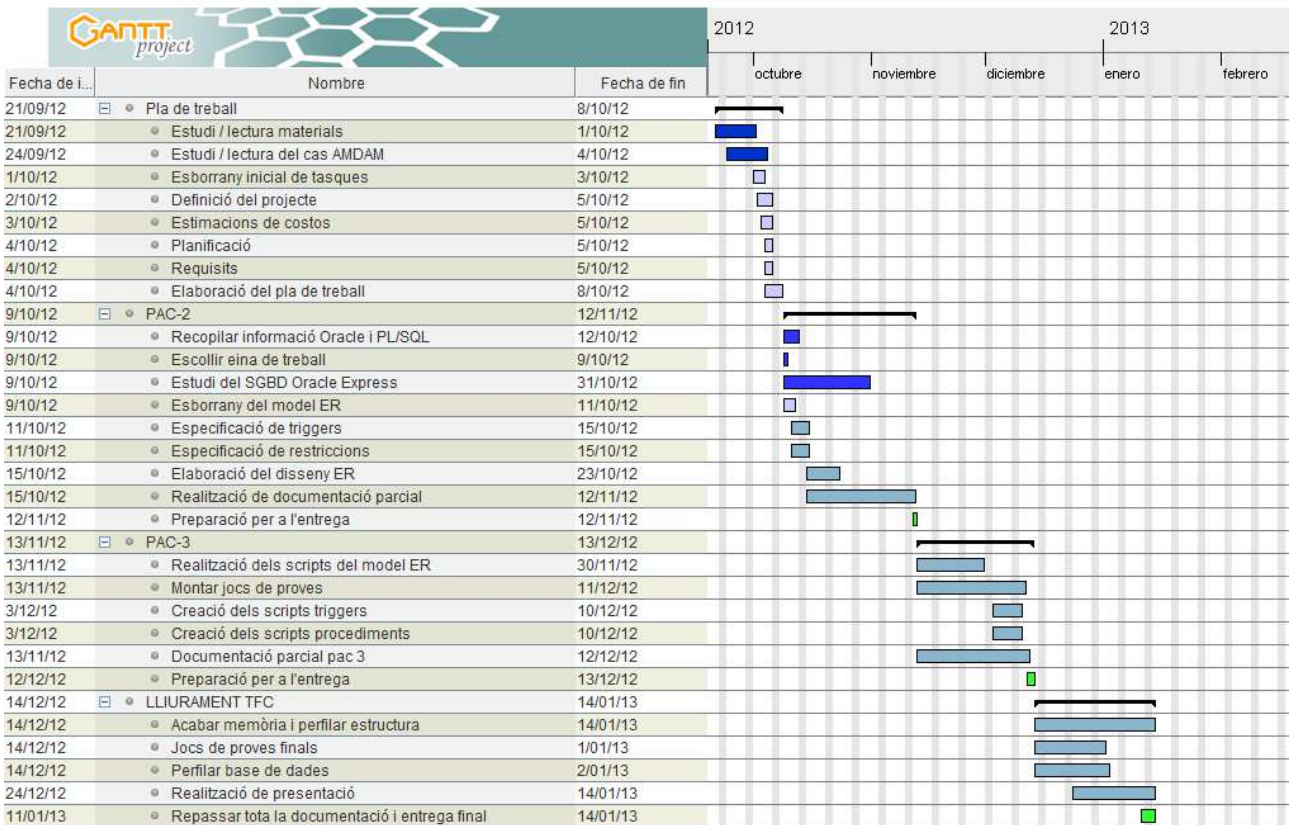

## 2.2. Evolució del pla

En aquest apartat expliquem totes les tasques que es plantegen inicialment quan es realitza el pla de treball i tot seguit quina ha estat l'evolució d'aquestes en cursiva. També veurem quines han estat les diferències i els inconvenients.

S'ha realitzat un desglossament de les tasques a realitzar per tal de portar a terme el projecte de forma que encaixi amb les expectatives del client i dins el temps demanat.

La determinació de les tasques ha estat un procés en el qual la intervenció de la pròpia experiència ha representat aproximadament el vuitanta per cent mentre que l'ajuda dels materials que teníem a disposició també hi han ajudat amb el percentatge restant.

L'Explicació de les tasques a realitzar a les PAC-1 i PAC-2 són les següents (*en cursiva s'indiquen els comentaris respecte la realitat del projecte)*

### PAC-2

 Recopilació d'informació sobre Oracle Express i PL/SQL. Els llenguatges sql són molt similars però tenen especificacions diferents segons quin sigui el SGBD utilitzat. En aquest cas parlem d'Oracle Express que en el nostre cas no hem utilitzat anteriorment i que per tant serà necessària aquesta recopilació d'informació. S'ha de portar a terme durant els primers dies d'inici de la PAC-2 per tal de tenir més fluïdesa a mesura que

anem preparant la base de dades. *La recopilació de la informació ha estat força senzilla ja que hi ha molta documentació al respecte. El principal inconvenient és saber triar quina és la font que et dóna millor la informació. Ha estat una tasca prevista correctament.*

- $\overline{A}$  Elecció d'eina de treball. Haurem d'analitzar diferents eines i escollir la més adequada per tal de realitzar el futur disseny de la base de dades. Estem parlant de diferents eines per treballar UML o ER. *Aquesta tasca ha estat molt més complexa del que sembla en un principi, ja que hi ha diverses opcions però el què li falta a una li la té l'altra i a l'inrevés. Aquesta tasca s'ha sobrepassat amb escreix les previsions inicials.*
- Estudi del SGBD Oracle Express. La tasca de recopilació d'informació serà primordial i es dedicarà molt temps a estudiar en profunditat aquesta base de dades, per tal que es coneguin totes les particularitats. *Sense dubte aquesta tasca ha estat molt entretinguda i ha suposat un esforç d'estudi molt important. S'han sobrepassat molt les previsions.*
- $\triangle$  Esborrany del model ER. En una primera o segona lectura del cas AMDAM començarem realitzant un esborrany sobre paper i amb llapis del què podrà ser la nostra base de dades. Aquesta, amb l'experiència creiem que és una forma de treballar que ens dóna molta agilitat al principi. *Aquesta tasca no ha variat massa respecte la previsió realitzada, la única diferència és que s'ha fet cap el final de l'etapa de la PAC2.*
- $\triangle$  Especificació de disparadors. A partir de les relectures dels requisits de la base de dades haurem d'anar especificant/explicant els disparadors que necessitarem. E*ls disparadors no els tractem fins a la següent fase, encara que s'han fet alguns esborranys, però cap al final d'aquesta etapa PAC2 enlloc de fer-ho al principi.*
- $\triangle$  Especificació de restriccions. Igual que en la tasca anterior s'hauran d'anar destacant i preveient les restriccions que ha de tenir la base de dades per tal que s'incorporin quan a la següent pac es consolidin els scripts. *Les restriccions en sí, es van fent a mesura que es va configurant la base de dades, per tant, és molt difícil identificar els temps necessaris.*
- $\triangle$  Elaboració del disseny ER. Una vegada s'hagi acabat l'esborrany i s'hagin especificat les restriccions, serà el moment de començar a elaborar el disseny de ER amb l'eina escollida. *La realització del model ha estat una tasca força dinàmica i que a mesura que s'anaven aclarint especificacions amb el client, s'ha anat canviant el model. La tasca ha durat també molt més del temps previst.*
- $\triangle$  Realització de documentació parcial. A partir de totes les tasques anteriors haurem de començar a preparar tota la informació referent al manual de la base de dades i la memòria del projecte. *La realització d'aquesta tasca ha estat com esperàvem, entretinguda però dins les previsions.*
- Preparació per a l'entrega. Amb la feina realitzada en les tasques anteriors només ens quedarà recopilar tota la informació per a l'entrega parcial de la PAC-2.

## PAC-3

- $\triangle$  Realització dels scripts del model ER. A partir del disseny realitzat en la PAC-2 crearem els scripts de creació de la base de dades. *Aquesta tasca s'ha prolongat molt més del que esperàvem degut a la falta d'experiència en aquest programari.*
- $\triangle$  Muntar jocs de proves. Començar a preparar dades per entrar en la base de dades i

crear les consultes necessàries per a conèixer el correcte funcionament. *Els jocs de proves s'han anat realitzant a mesura que anàvem construint els diferents scripts, tant de procediments, com de la base de dades, com dels disparadors. El temps necessari és l'esperat en aquesta tasca.*

- $\triangle$  Creació de scripts de disparadors. A partir de l'especificació dels disparadors en la PAC-2 haurem de crear els scripts. *Aquesta tasca s'ha allargat força més de l'habitual degut, com abans, a la falta d'experiència amb aquest programari que fa que contínuament s'ha de recórrer a diferents informacions, fotos i documentació per tal que funcionin correctament els disparadors en Oracle.*
- $\triangle$  Creació dels scripts dels procediments. A partir, també, de l'especificació de les restriccions i els procediments descrits a la PAC-2 els haurem d'especificar en llenguatge PL/SQL per incorporar-los a la base de dades. *De la mateixa forma que en el cas anterior, s'ha estat molt més temps del que esperàvem, a més, no s'han pogut acabar els principals procediments i, per tant, farà canviar les tasques de la següent fase.*
- $\triangle$  Realització de documentació parcial. A partir de totes les tasques anteriors haurem de continuar preparant la informació referent al manual de la base de dades i la memòria del projecte. *S'ha anat realitzant de la forma prevista.*
- $\triangle$  Preparació per a l'entrega. Amb la feina realitzada en les tasques anteriors haurem de recopilar tota la informació per a l'entrega parcial de la PAC-3. *Es realitza de la forma prevista.*

#### LLIURAMENT TFC

 $\triangle$  Acabar la memòria i perfilar l'estructura. Una vegada entregada la PAC-3 començarem a estructura de forma definitiva la memòria i afegir tota la informació rellevant del projecte que ens faltés incloure. *Aquesta ultima part ha estat realment molt costosa ja que ens hem retardat molt en la realització dels procediments degut a que s'ha estat estudiant en profunditat els diferents aspectes de Oracle.*

 $\triangle$  Realitzar la resta de procediments que han quedat pendents de la fase anterior. *Com hem dit anteriorment ha estat una tasca molt més laboriosa del que en un principi hom pensava.*

 $\triangle$  Jocs de proves finals. Fer una revisió total de la base de dades amb els jocs de proves que incloguin totes les funcionalitats que hauria de permetre la base de dades. *Els jocs de proves s'han anat realitzant a mesura que es construïen els procediments, però ha estat també una tasca molt més laboriosa que en un inici ens pensàvem.*

 $\triangle$  Perfilar la base de dades. En el cas de que amb el joc de proves hàgim detectat algun punt a millorar o reparar. *S'han hagut de realitzar diferents canvis en la base de dades per tal d'adaptar-nos a les diferents situacions que no havíem previst, com per exemple la inclusió de camps clau per a les estadístiques en les taules aplicacions i usuaris, com son el camp "importtotal" i "numdesc".*

 $\triangle$  Realització de la presentació. Elaborar amb síntesi una presentació basant-se amb la memòria realitzada durant les tasques anteriors. Escollir un programa per a la realització de presentacions tipus power point. *Elaborar una síntesi d'un projecte tant llarg no és mai fàcil, però no és pas més costós del què ens havíem plantejat d'un principi.*

 Repassar tota la documentació i entrega final. Abans de procedir a l'entrega del projecte, farem un repàs total de la documentació i els arxius de la base de dades. Sempre *queden coses que s'han de corregir, i és molt important repassar impiadosament tots els detalls per tal que tot funcioni correctament. Això ens ha permès descobrir petites disfuncions que hem anat arreglant.* 

Així ha quedat el diagrama de gantt després d'actualitzar les tasques amb els temps reals de realització.

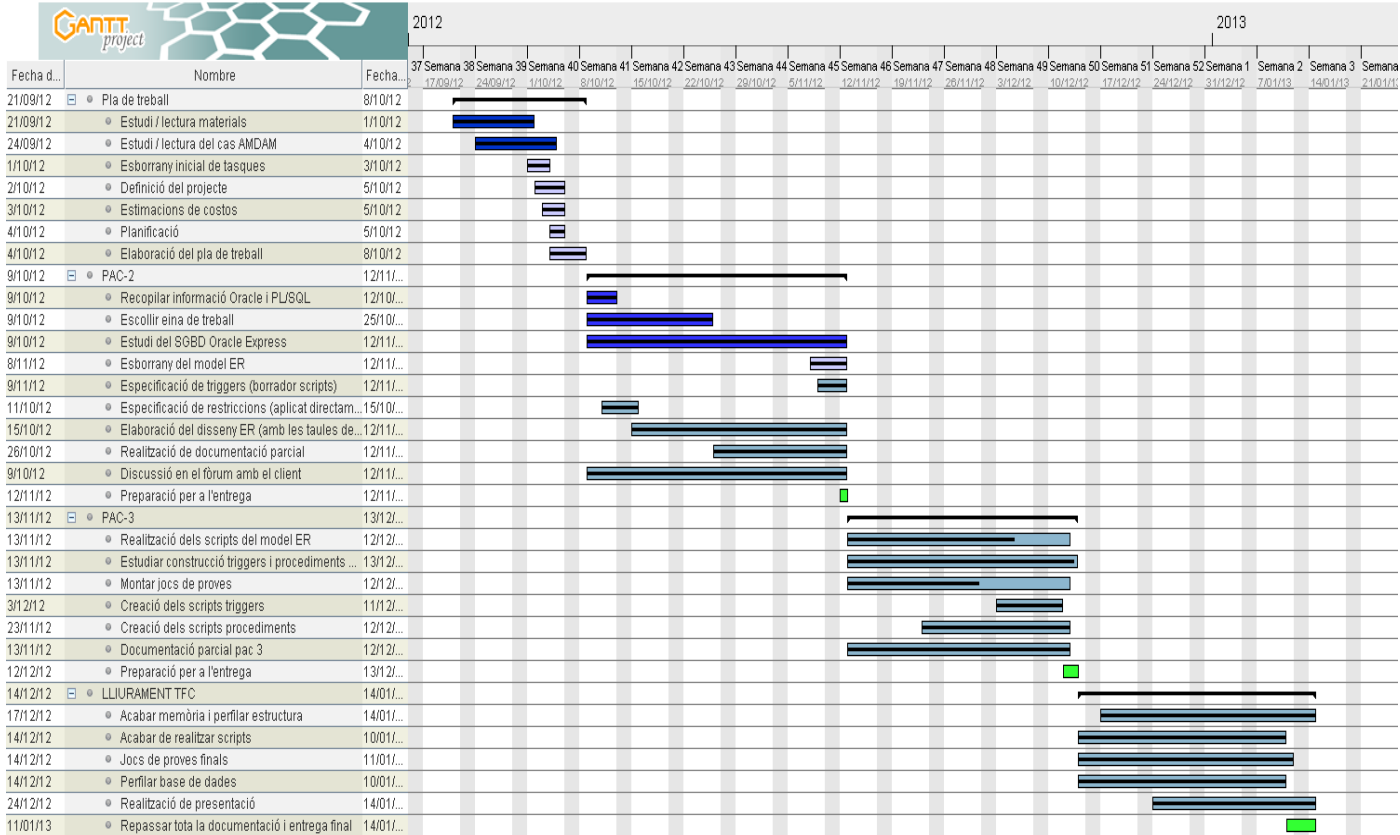

## 3. MODEL CONCEPTUAL DE LA BASE DE DADES AMDAM

### 3.1. Diagrama de la Base de dades AMDAM

A continuació mostrem com ha quedat finalment el model de la nostra base de dades.

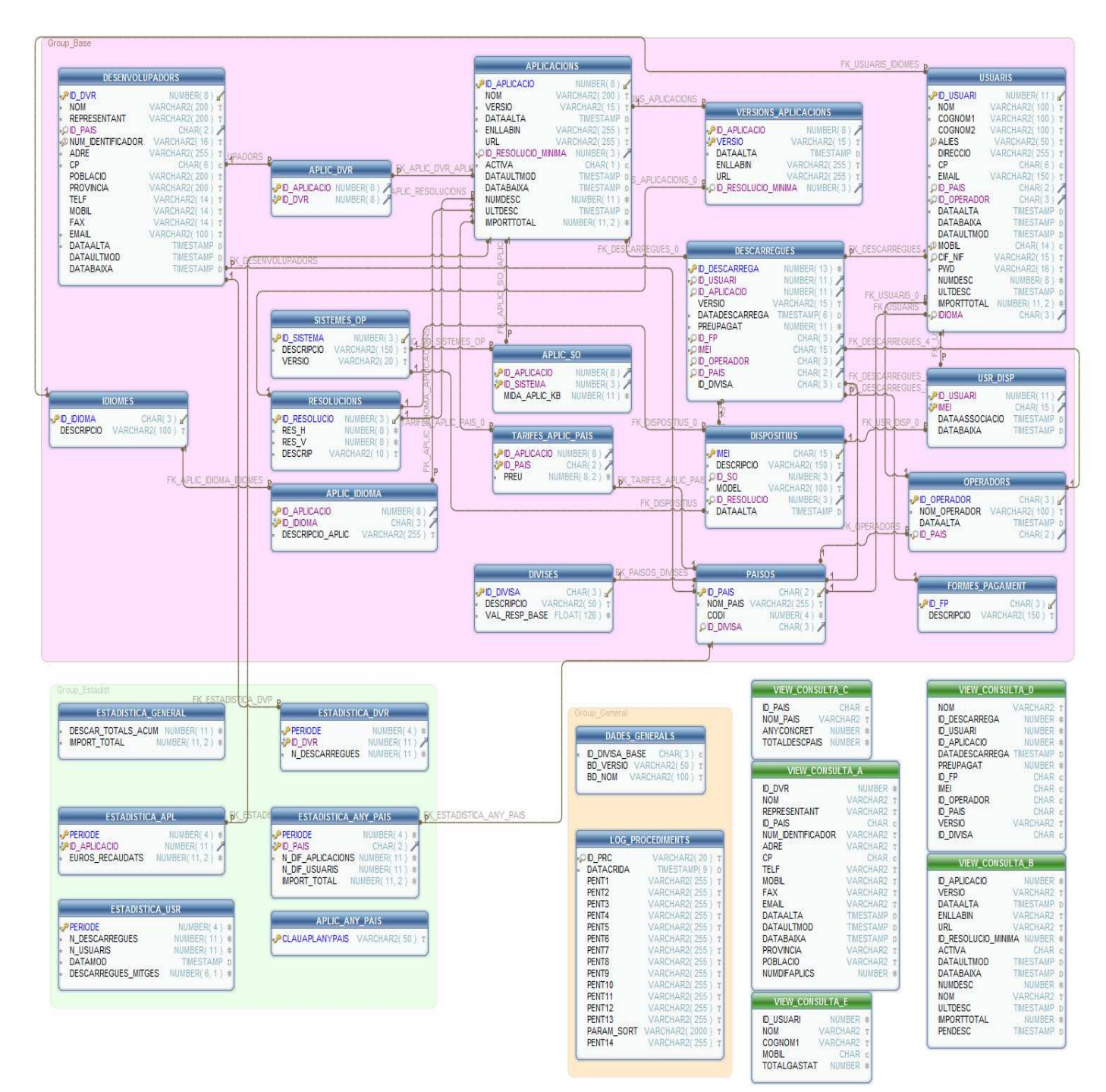

Generated using DhSchema

- 3.2. Elements (Taules, índexs, claus foranes i restriccions.
- a) Taules bàsiques
	- A APLICACIONS
		- A VERSIONS APLICACIONS
		- **A DESENVOLUPADORS**
		- USUARIS
		- A PAISOS
		- **A** DIVISES
		- **A DESCARREGUES**
		- **A DISPOSITIUS**
		- A OPERADORS
		- $\triangle$  FORMES PAGAMENT
	- A RESOLUCIONS
	- $\triangle$  SISTEMES OP
	- $\triangle$  IDIOMES
	- $\triangle$  ESTADISTICA GENERAL
	- $\triangle$  ESTADISITICA DVR
	- ESTADISTICA\_ANY\_PAIS
	- $\triangle$  ESTADISTICA USR
	- $\triangle$  ESTADISTICA APL
	- A APLIC ANY PAIS
	- $\triangle$  DADES GENERALS
	- $\triangle$  LOG PROCEDIMENTS

b) Interrelacions

### M:N

 APLICACIONS i DESENVOLUPADORS. Una aplicació la pot desenvolupar un o més desenvolupadors i un desenvolupador pot desenvolupar una o més aplicacions. Taula generada APLIC\_DVR, sense cap atribut afegit (ens podria interessar l'atribut import invertit o recursos aplicats). << R1 punt 4>>

 APLICACIONS i IDIOMES. Una aplicació pot escriure's en un o més idiomes, mentre que un idioma pot descriure més d'una aplicació. Taula generada APLIC\_IDIOMA, amb un atribut amb la descripció de l'aplicació en l'idioma corresponent <<R1 punt 8>>.

 $\overline{A}$  APLICACIONS i SISTEMES OP. Una aplicació pot executar-se en un o més sistemes operatius. Un sistema operatiu pot executar més d'una aplicació. Taula generada APLIC\_SO, amb l'atribut de la mida de l'aplicació per aquell sistema operatiu <<R1 punt 7>>

 $\triangle$  APLICACIONS i PAÏSOS. Una aplicació es pot vendre en un o més països. En un país es pot vendre més d'una aplicació. Taula generada TARIFES\_APLIC\_PAISOS <<R1 punt 10>>

 USUARIS i DISPOSITIUS. Un usuari pot tenir un o més dispositius. Un dispositiu pot pertànyer a un o més usuaris (en cas de que un usuari es vengui el dispositiu). Creem la taula USR\_DISP, amb els atributs data en la qual es va associar el dispositiu amb l'usuari, i la data en la que es dóna de baixa, si fos el cas.

 $A \quad M:1$ 

USUARIS i OPERADORS. Considerem que un usuari només treballa amb

un operador. Un operador pot treballar amb diversos usuaris.

 USUARIS i DESCARREGUES. Un usuari pot realitzar més d'una descàrrega. Una descàrrega només pertany a un únic usuari.

 DISPOSITIUS i DESCARREGUES. Un dispositiu pot realitzar més d'una descàrrega. Una descàrrega només pot realitzar-se des d'un dispositiu.

 OPERADORS i DESCARREGUES. Una descàrrega concreta només es fa des d'un operador. Des d'un operador es poder realitzar moltes descàrregues.

 USUARIS i PAÏSOS. Un usuari només pot formar part d'un país (El cas de doble nacionalitat no es preveu en aquesta aplicació). Un país té molts usuaris.

 USUARIS i OPERADORS. Un usuari només té un telèfon i per conseqüència té un sol operador. Un operador té molts usuaris.

 DESENVOLUPADORS i PAISOS. Un desenvolupador, al igual que un usuari, només pot pertànyer a un país. Un país pot tenir molts desenvolupadors.

A FORMES PAGAMENT i DESCARREGUES. Una descàrrega només es paga d'una sola forma. Una forma de pagament pot utilitzar-se en diverses descàrregues.

 $\triangle$  PAISOS i DESCARREGUES. Una descàrrega es fa des d'un país concret. En un país es poden fer moltes descàrregues.

 $\triangle$  APLICACIONS i DESCARREGUES. En cada descàrrega es descarrega una sola aplicació. Una mateixa aplicació pot descarregar-se en diferents descàrregues.

 APLICACIONS i ESTADISTICA\_APLICACIO. Una aplicació, donat un període concret, només pot aparèixer una vegada en la taula estadística\_aplicació.

 DESENVOLUPADROS i ESTADISTICA\_DVP. Una aplicació, donat un període concret, només pot aparèixer una vegada en la taula estadistica\_dvr.

 $\triangle$  PAISOS i ESTADISTICA\_ANY\_PAIS. Un país, donat un període concret, només pot aparèixer una vegada a la taula estadistica\_any\_pais.

 APLICACIONS i VERSIONS\_APLICACIONS. Una aplicació pot tenir diverses versions i una versió pertany només a una aplicació.

 DISPOSITIUS i RESOLUCIONS. Un dispositiu té una sola resolució. Una mateixa resolució la poden tenir molts dispositius.

 DISPOSITIUS i DESCARREGUES. Una descàrrega es fa des d'un sol dispositiu. Un dispositiu pot fer moltes descàrregues.

 APLICACIONS i RESOLUCIONS. Una aplicació informa d'una sola resolució mínima. Una mateixa resolució mínima pot informar-se en moltes aplicacions.

 VERSIONS\_APLICACIONS i RESOLUCIONS. Una versió d'una aplicació informa d'una sola resolució mínima. Una mateixa resolució mínima pot informar-se en moltes aplicacions.

 DISPOSITIUS i SISTEMES\_OP. En principi, un dispositiu només té un sistema operatiu. Un sistema operatiu pot estar instal·lat en diversos dispositius.

 PAISOS i DIVISES. Un país només té una divisa. Una mateixa divisa la poden tenir diversos països.

c) Detall explicatiu de les taules de la base de dades AMDAM.

En aquest apartat explicarem cadascuna de les taules, els seus atributs i els tipus de dades que hem seleccionat per cadascun dels atributs, indicant en cada cas el motiu pel qual hem optat per aquest tipus.

Premisses a tenir en compte:

 $\triangle$  Per simplificar hem interpretat que només hi ha una divisa i aquesta és l'euro. De totes

formes hem deixat la porta oberta per tal que si es vol s'hi poden afegir divises sense cap problema.

- A Per simplificar hem interpretat que cada país té una sola divisa (com hem dit abans és l'euro, però s'ha fet així per mantenir la porta oberta a diferents divises). Això significa que identificant el país, tenim la divisa amb què s'ha pagat.
- A Per simplificar hem considerat que un usuari treballa amb un sol operador i tots els dispositius als que l'usuari està associat treballen amb el mateix operador.
- $\overline{A}$  A les taules APLICACIONS hem afegit camps després del disseny inicial ja que els hem requerit per tal de donar la funcionalitat esperada al sistema. Aquests camps són: numdesc, ultdesc i importtotal
- $\triangle$  A la taula USUARIS hem afegit camps: numdesc, ultdesc, importtotal
- $\overline{A}$  Hem creat una sèrie de vistes que ens faciliten la feina a l'hora de realitzar consultes i ens permeten la modificació dels camps seleccionats sense haver de compilar de nou els procediments.

Tipus de dades:

- I. Per a les dates hem escollit per a tota la base de dades el tipus timestamp. Després d'analitzar amb profunditat les diferències entre el tipus de dada "date" i el tipus "timestamp" hem cregut convenient escollir el timestamp per diferents raons que anomenem tot seguit:
	- A. Per granulitat. El tipus de dades date presenta granulitat fins a segons, en canvi el timestamp presenta granulitat en mil·lèsimes de segon.
	- B. Zona horària. El tipus de dades timestamp permet guardar informació sobre la zona horària, mentre que el tipus date no ho permet.
	- C. Tendència. Hi ha una major tendència en les bases de dades modernes a escollir tipus de dades timestamp enlloc de date.
- II. Varchar2. El tipus de dades varchar2 és una evolució de varchar i entre d'altres, permet estalviar espai en la base de dades si el camp no s'omple del tot. Per tant l'hem utilitzat molt freqüentment per tal d'emmagatzemar dades que no sabem del cert quan ocuparan, però que hem de preveure que puguin ocupar cert volum.
- III.Char. Aquest tipus de dada, que és alfanumèric, l'hem utilitzat per indicar que un camp té una longitud molt ben determinada, per exemple, per identificar un país segons l'estàndard ISO 3166-1 alfa-2 s'utilitzen dos caràcters. Aleshores, el camp que necessitem és un camp determinat de 2 dígits, en aquest cas "char(2)".
- IV. Number. Hem escollit aquest camp en moltes de les taules per a definir la clau primària, on la codificació no segueix una estructura lògica a diferència, per exemple la dels països. L'hem utilitzat en format "enter" per tal de realitzar una evolució auto-numèrica amb l'ajuda de seqüències. En Oracle XE es defineix un enter mitjançant aquest tipus de dades indicant el nombre de dígits màxim i indicant decimals 0.

Les taules que mostrem a continuació ens donen la següent informació. En primer lloc hi ha el nom de la taula. Tot seguit tenim tres columnes; a la primera columna trobem el nom del camp. La segona columna conté el tipus de dades del camp i la tercera i última columna conté l'explicació d'aquest camp.

Alguns camps, a part de les claus primàries, tenen la restricció NOT NULL que implica que la dada és essencial per a la taula en qüestió, i per tant s'ha d'omplir amb informació.

A continuació mostrem la informació detallada sobre les taules del nostre sistema.

## Enginyeria tècnica Informàtica Gestió TFC Salvador Pujadas - MEMÒRIA

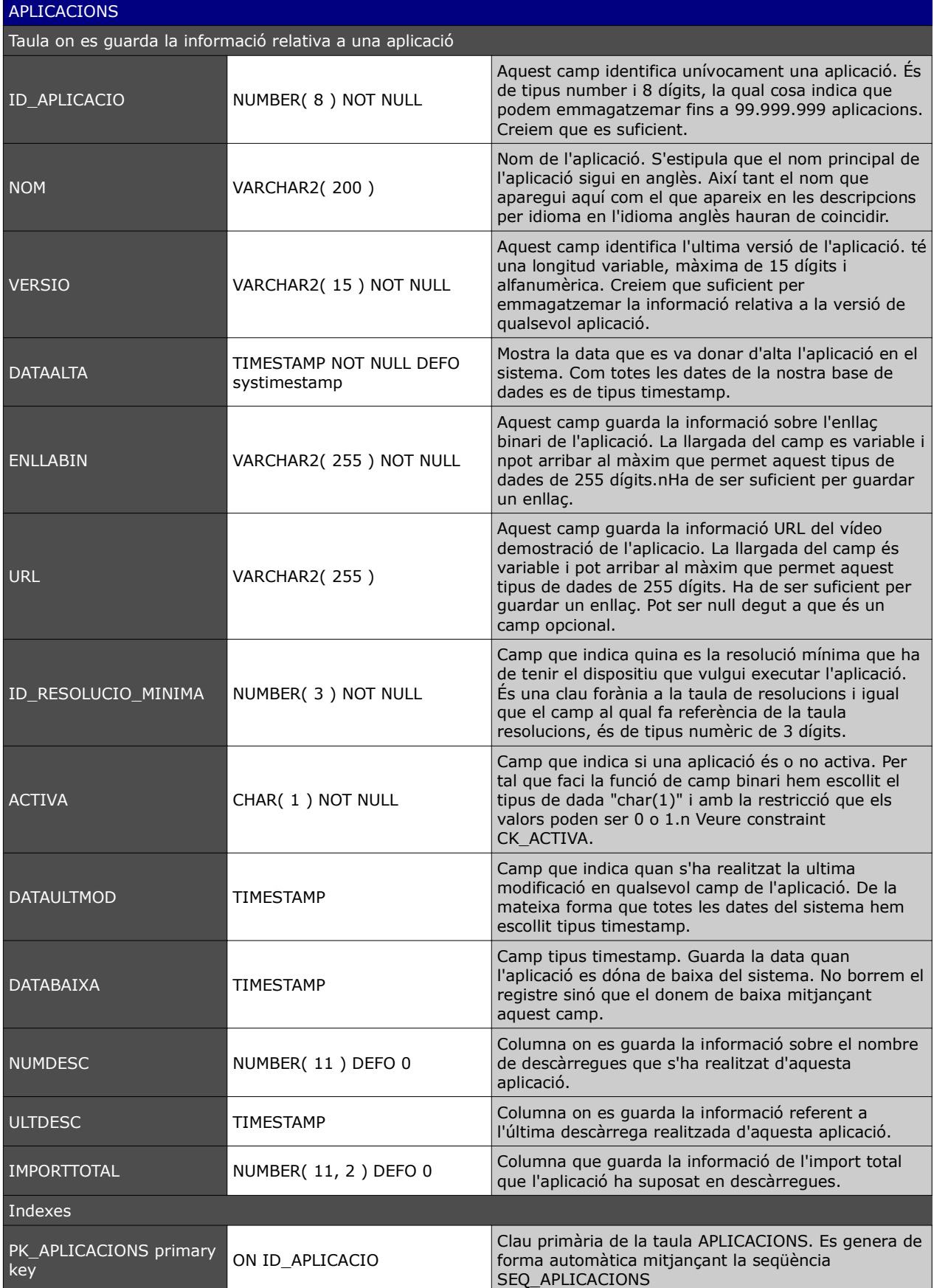

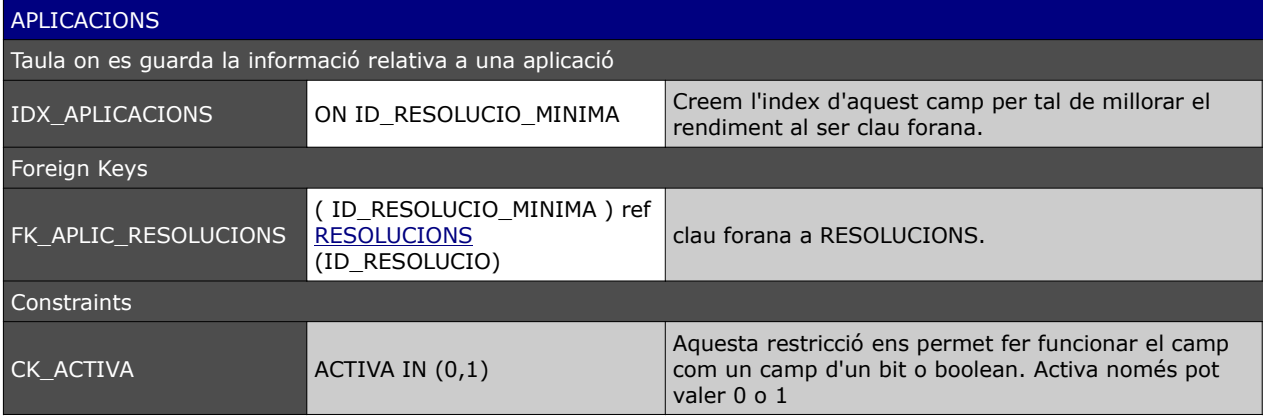

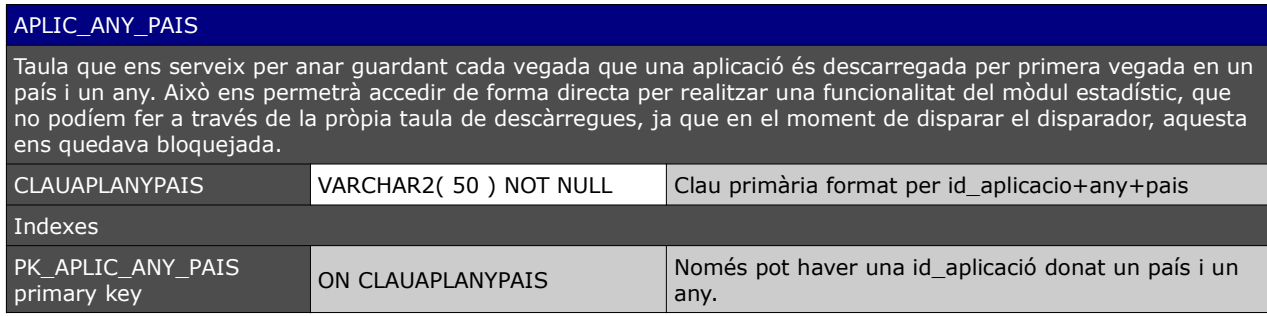

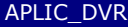

taula que neix de la interrelació M:N entre APLICACIONS i DESENVOLUPADORS. Una aplicació pot tenir diferents desenvolupadors que la desenvolupin i un desenvolupador pot estar treballant en diferents aplicacions.

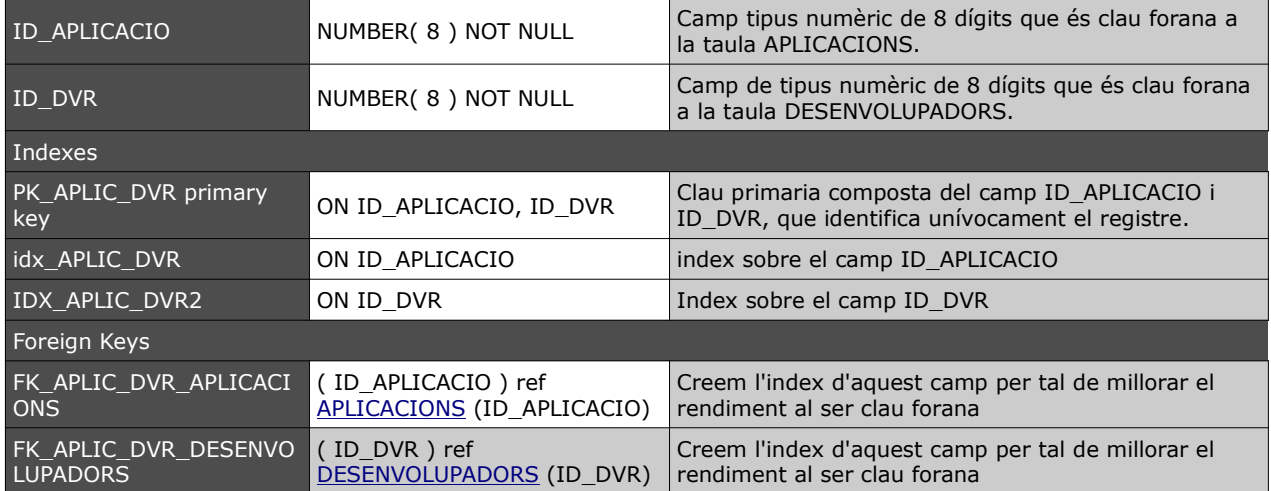

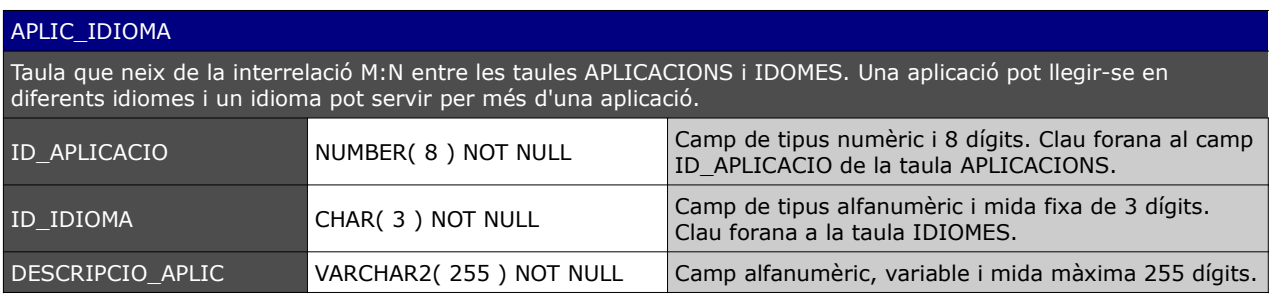

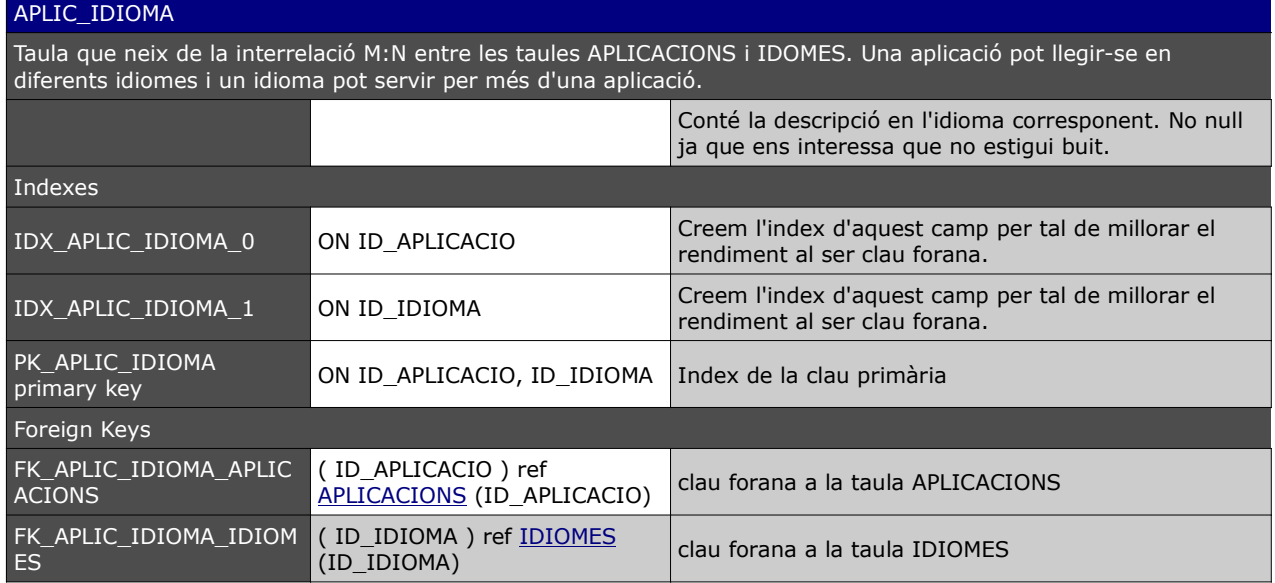

## APLIC\_SO

Taula que s'origina de la interrelació M:N de les taules APLICACIONS i SISTEMES\_OP. Una aplicació pot utilitzar-se en diversos sistemes operatius, mentre que un sistema operatiu pot ser hoste de diferents aplicacions.

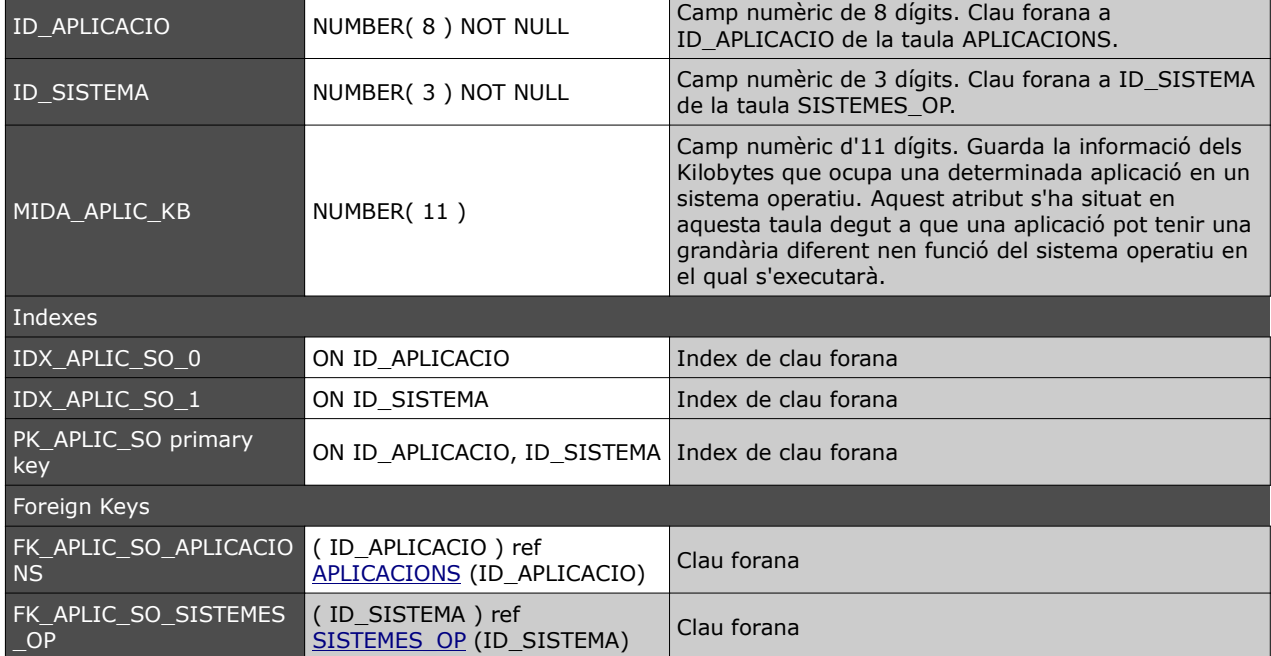

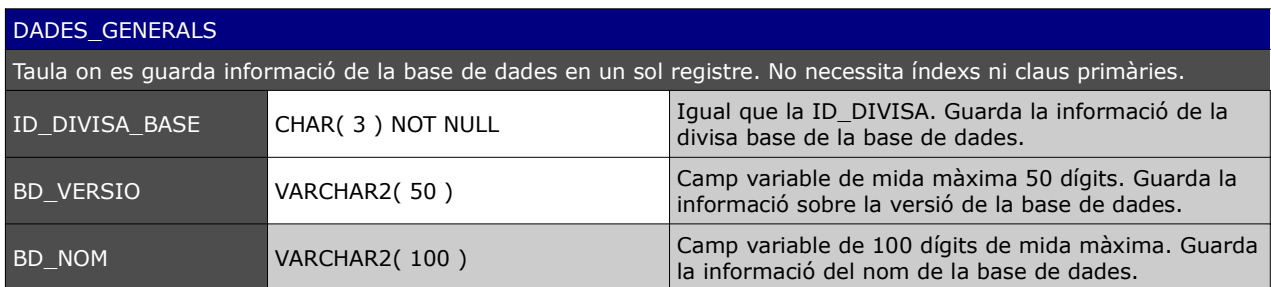

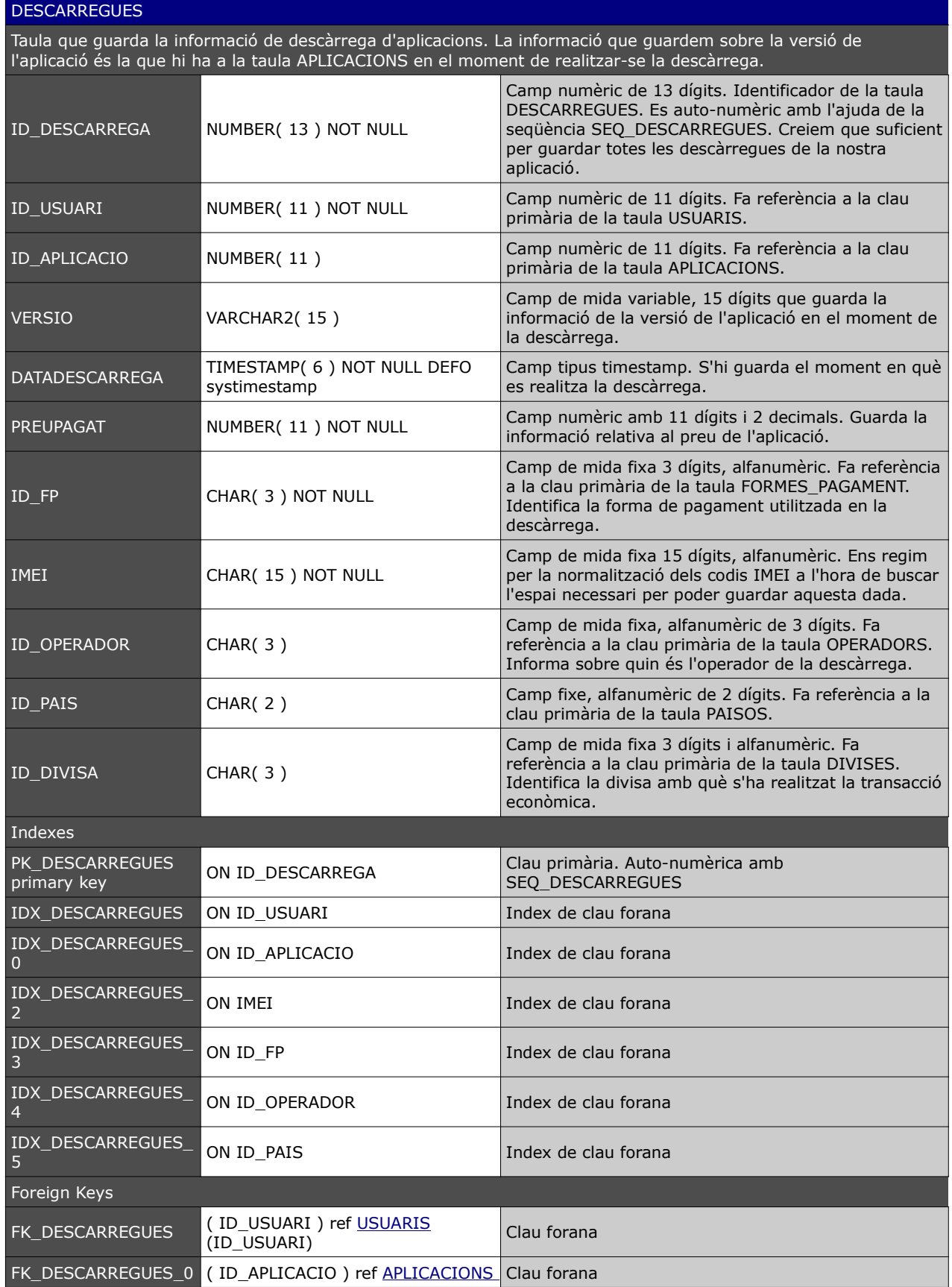

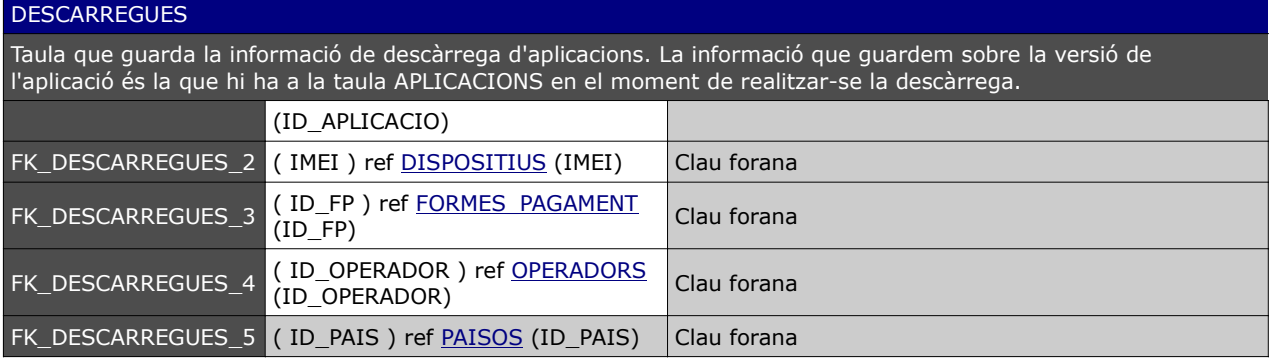

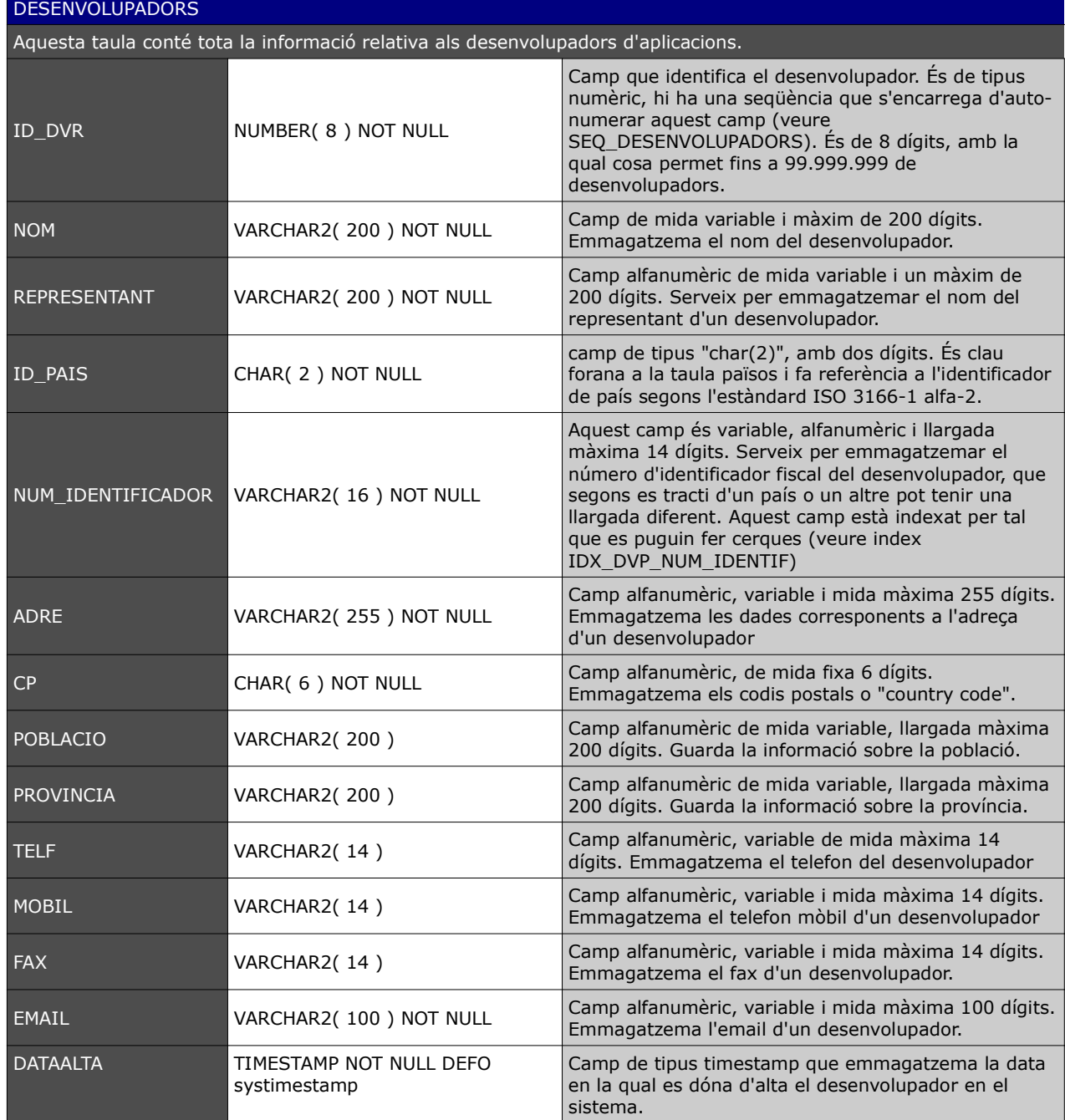

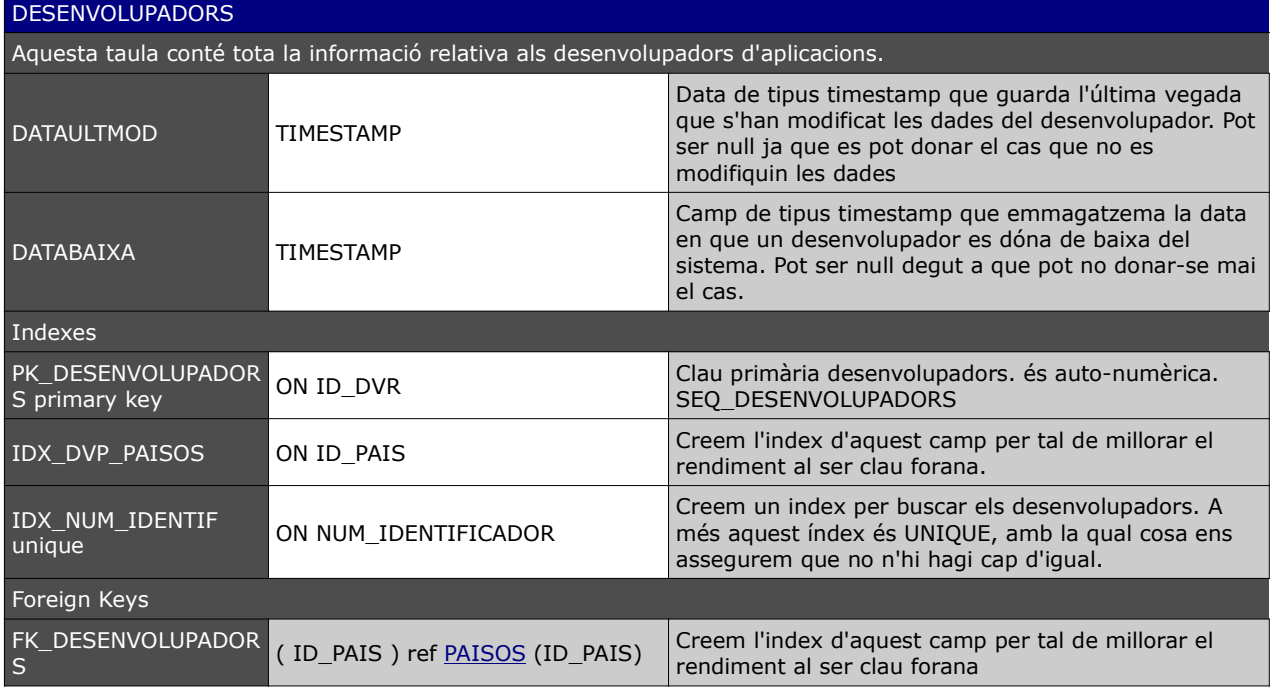

## **DISPOSITIUS**

Taula que guarda la informació de tots els dispositius que es donin d'alta en la nostra base de dades. S'identifiquen els dispositius pel seu codi IMEI.

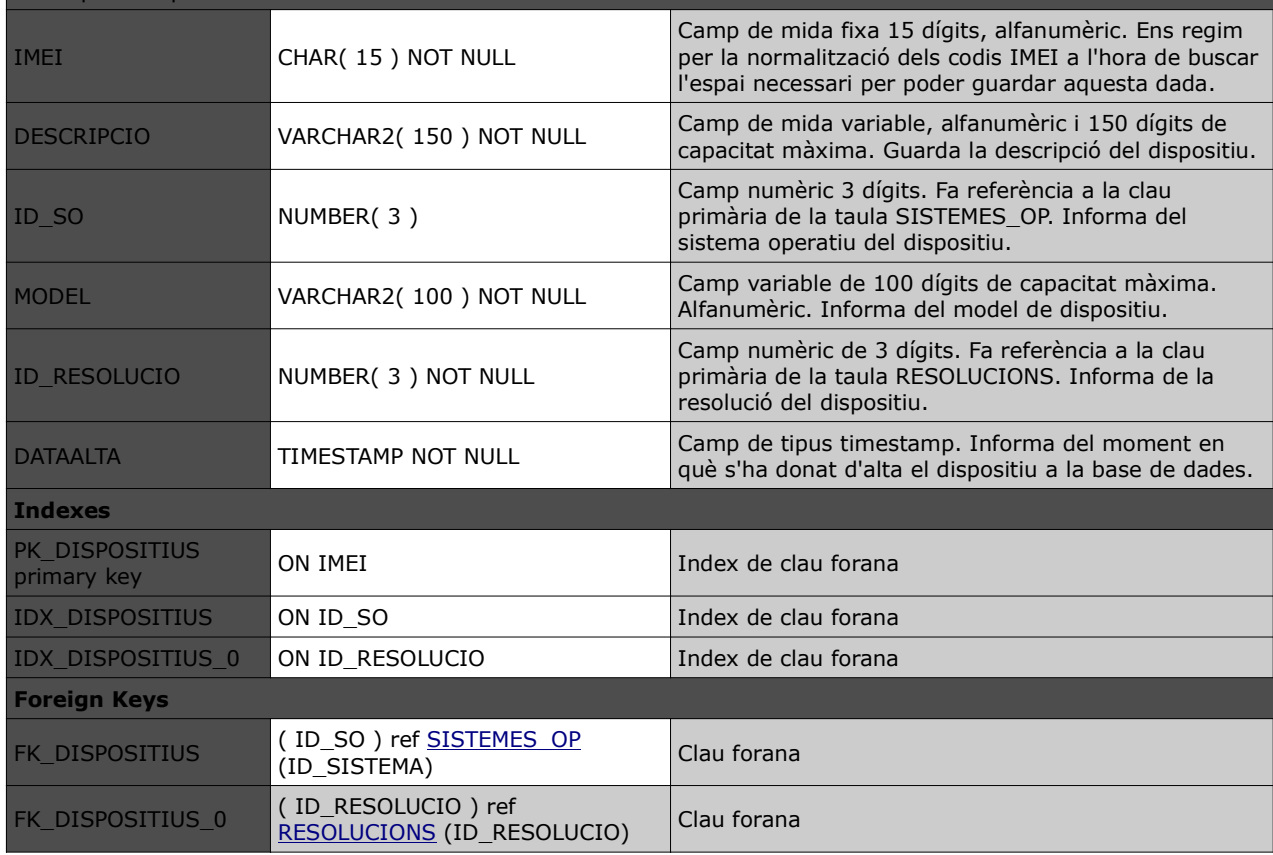

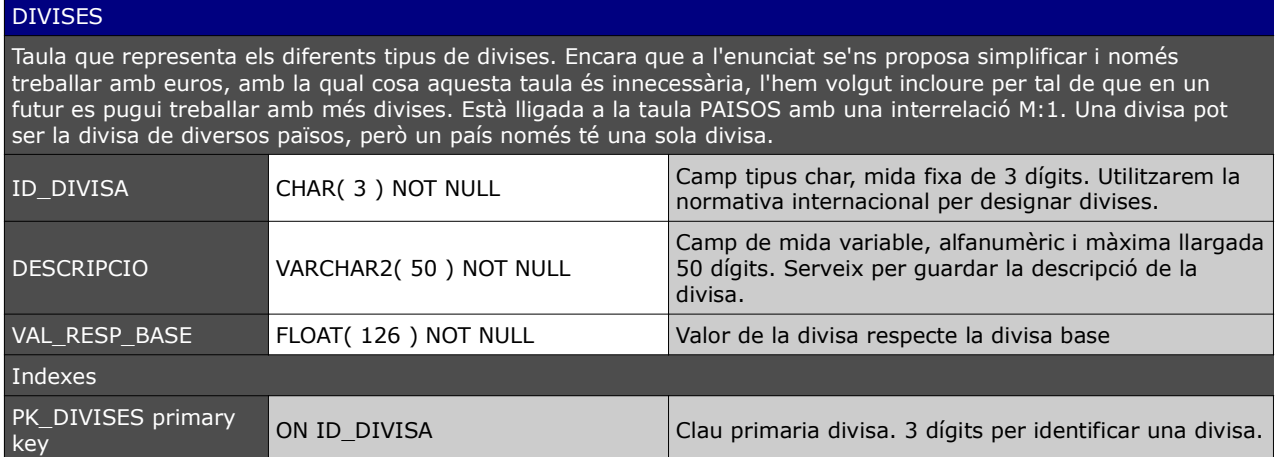

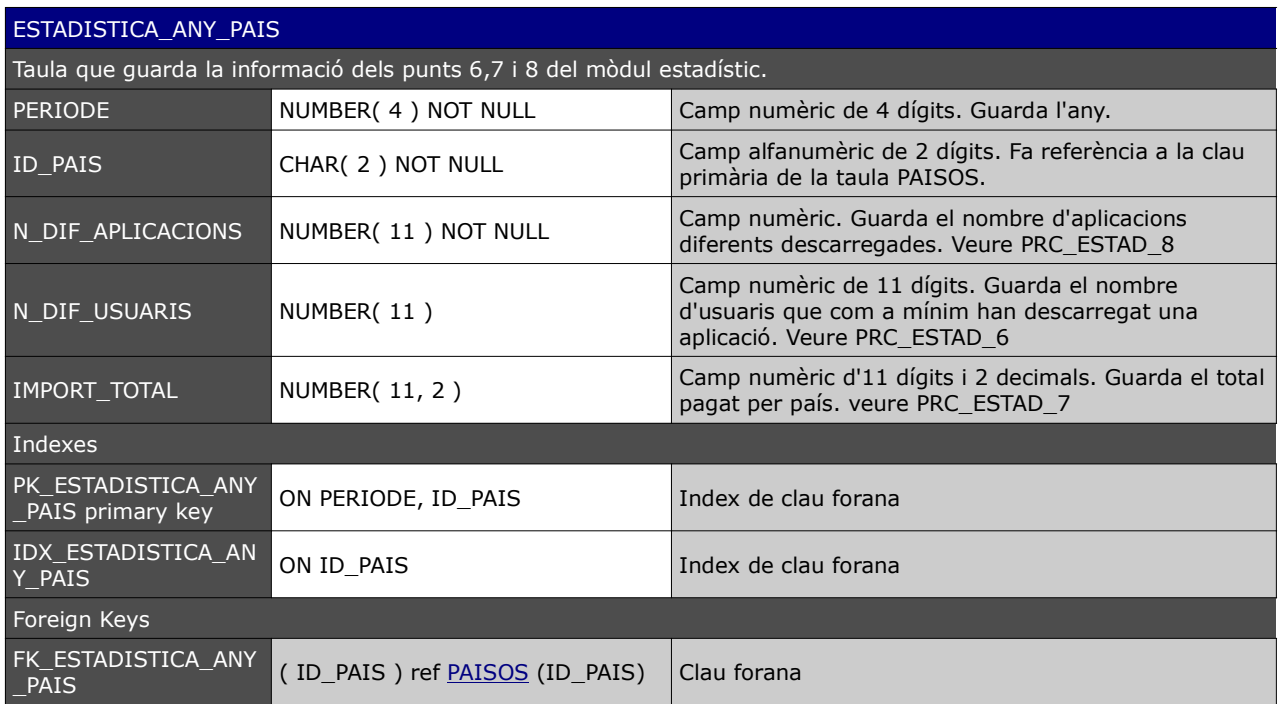

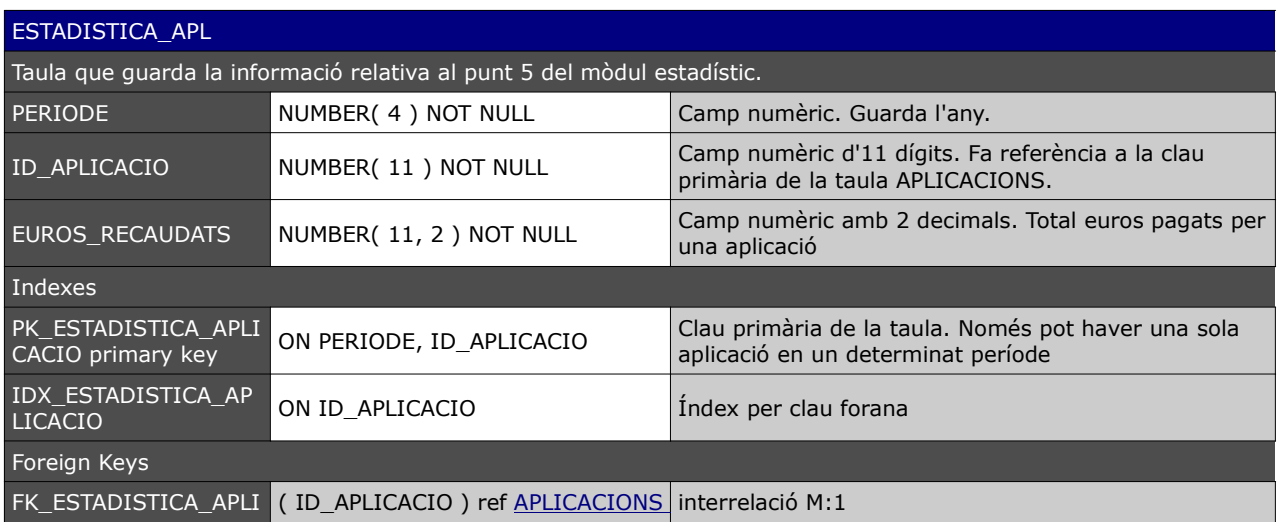

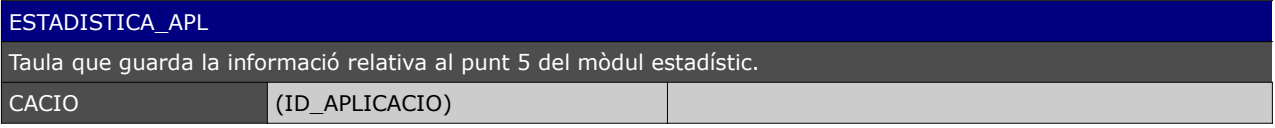

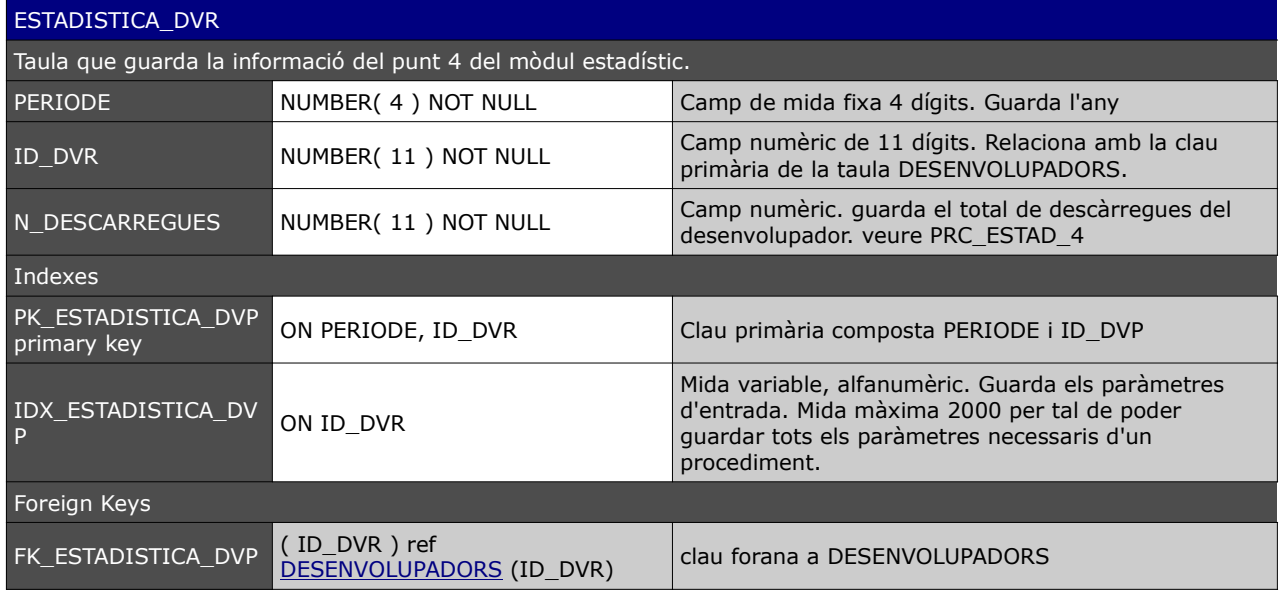

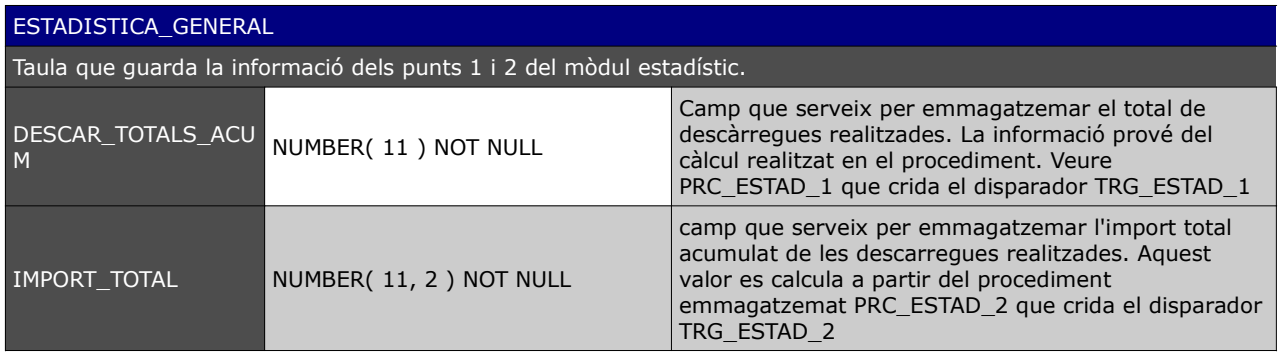

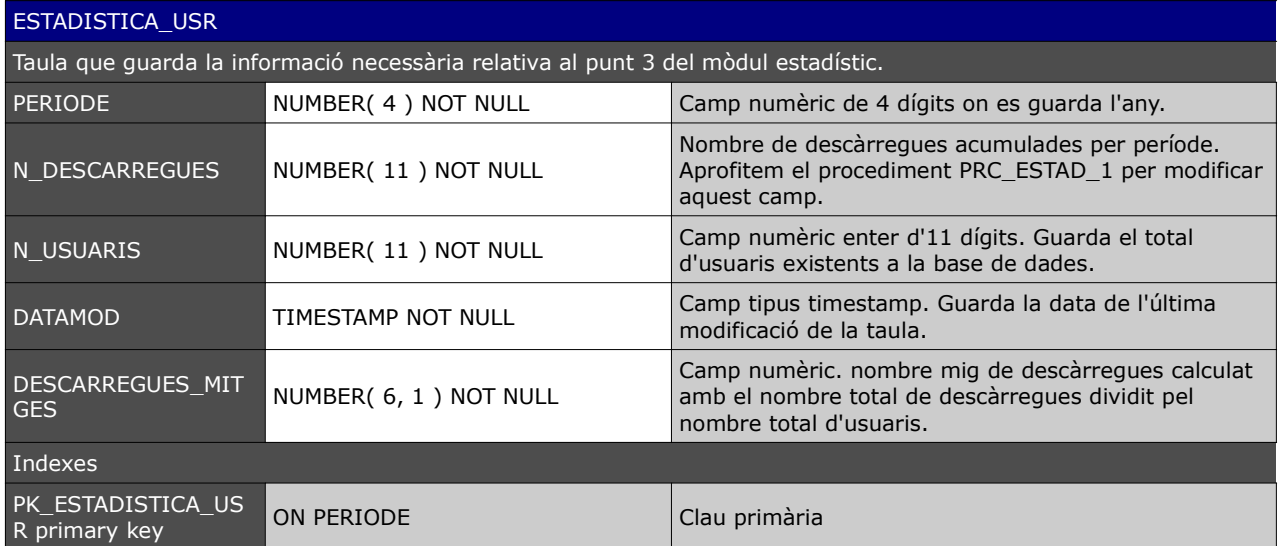

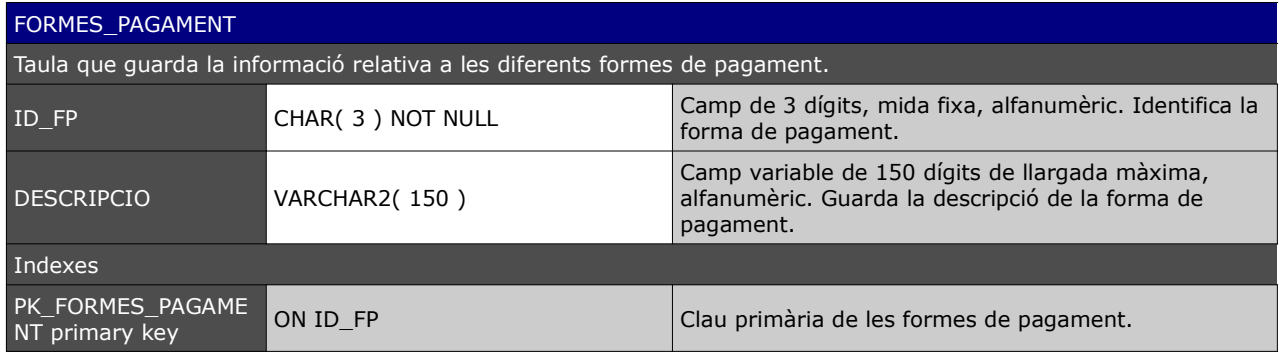

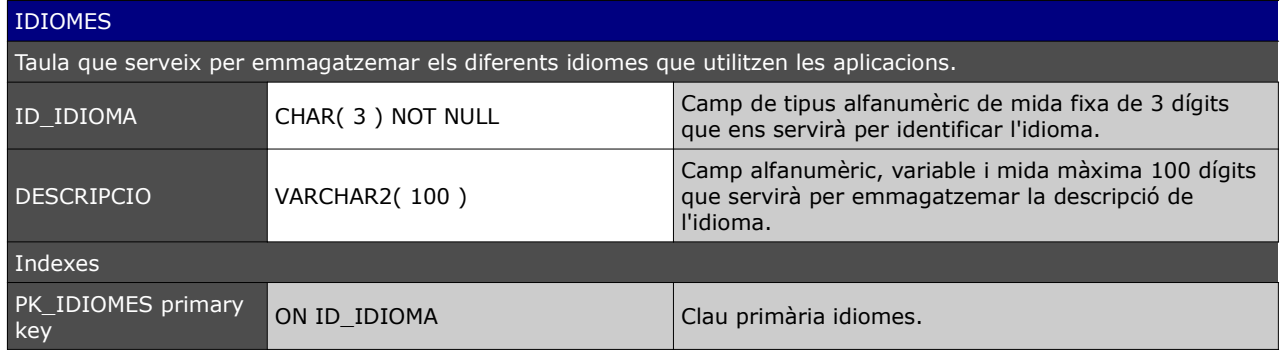

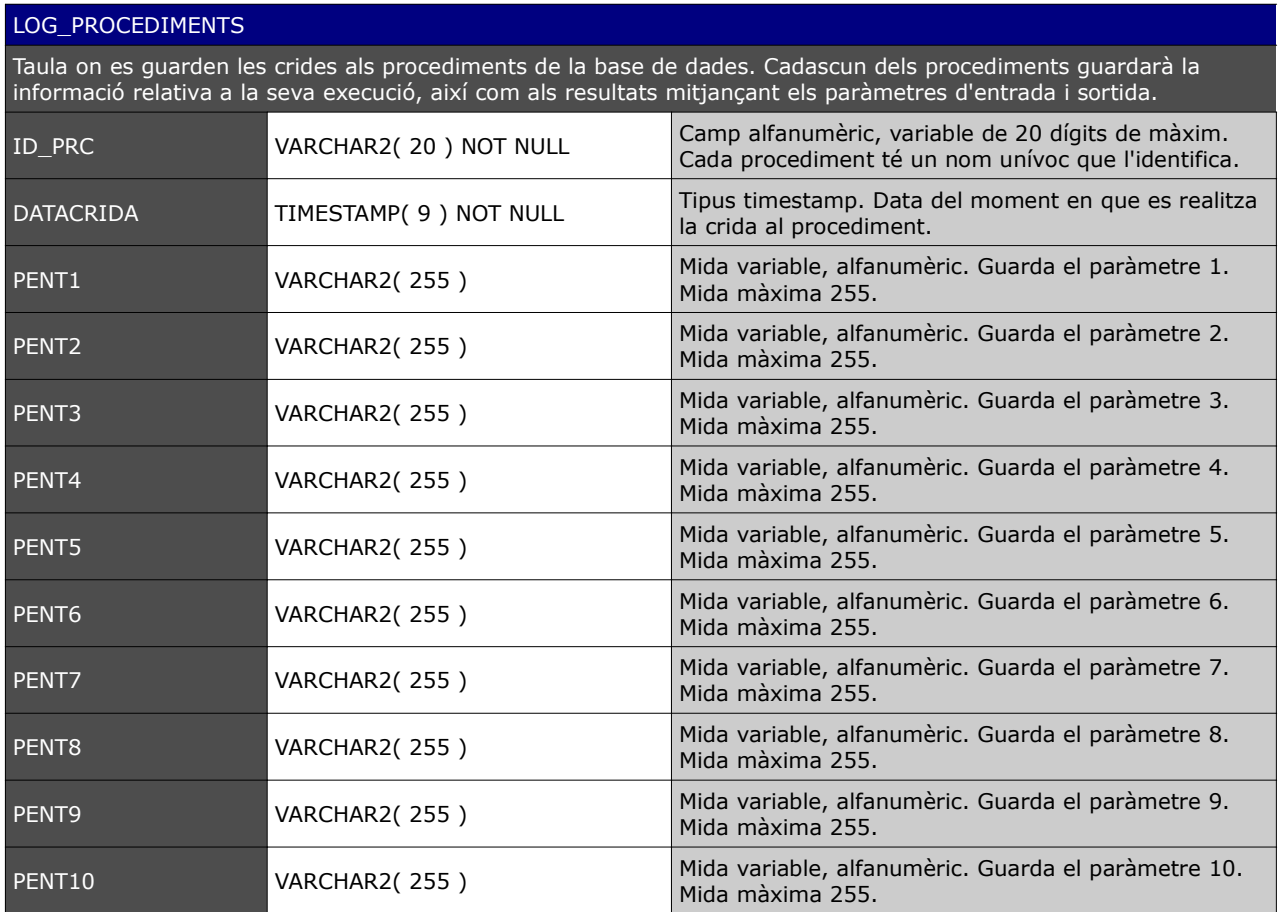

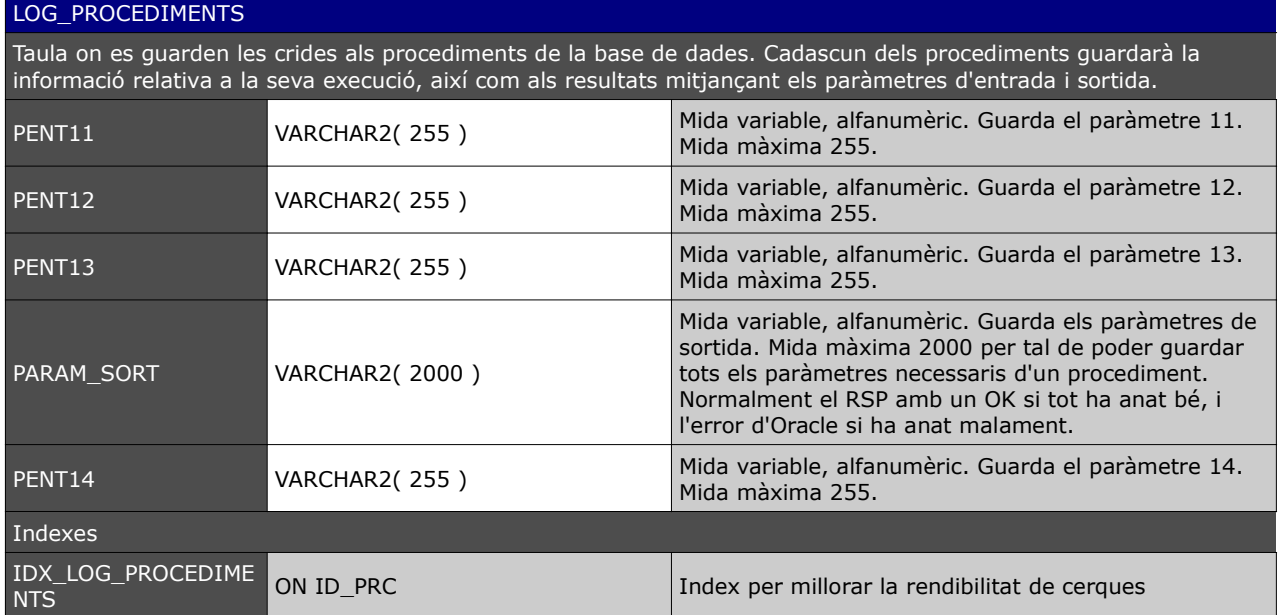

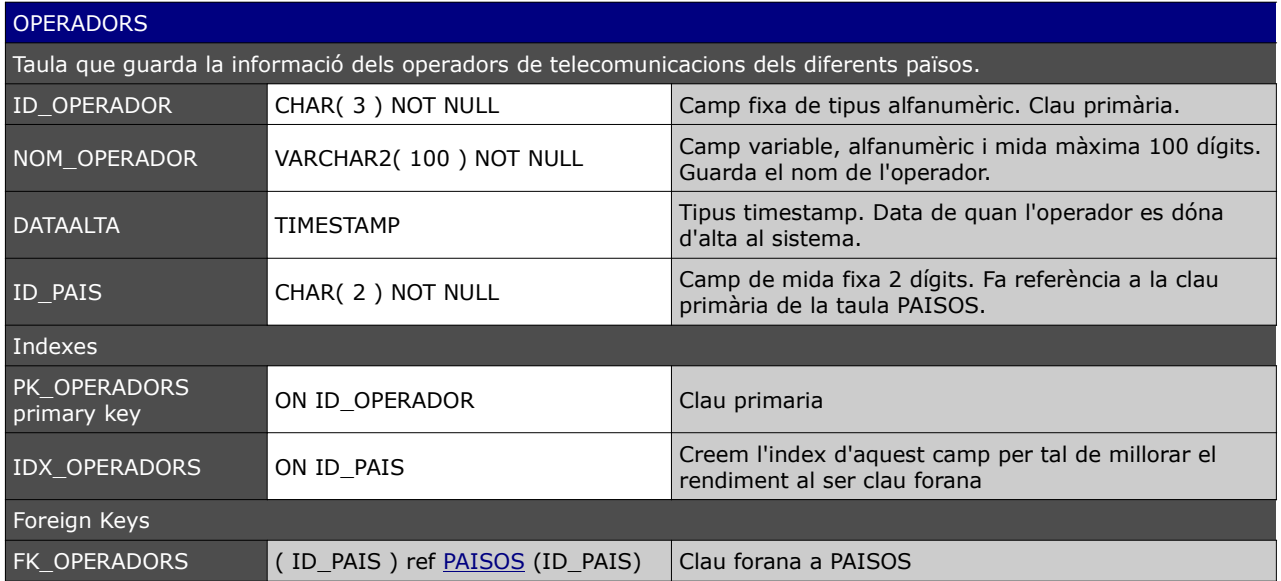

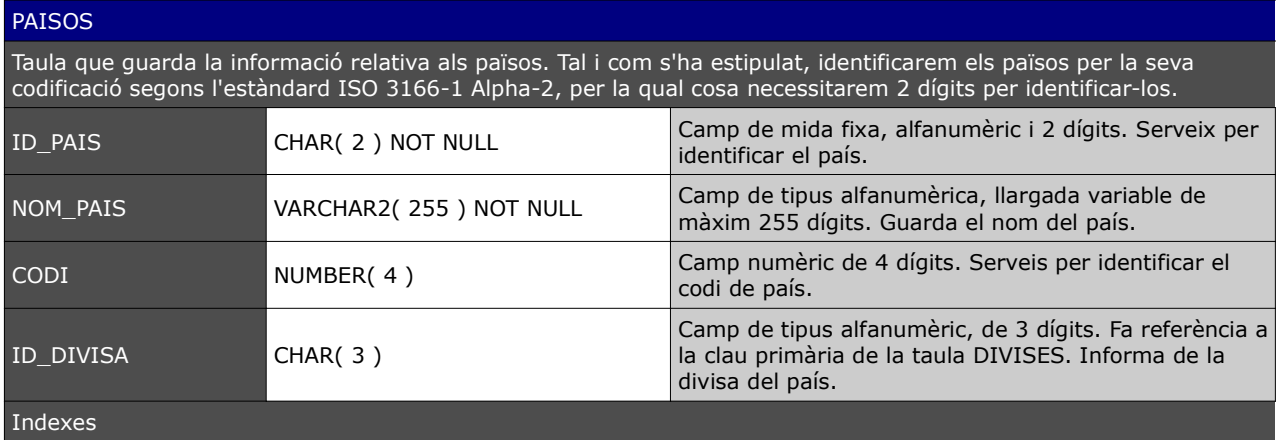

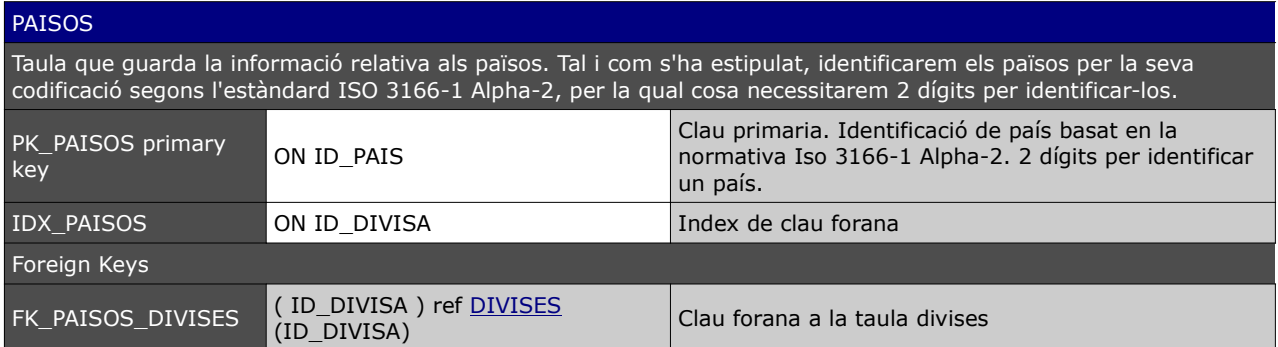

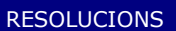

Taula que emmagatzema les diferents resolucions de diversos dispositius. Sabem quina resolució és més gran o més petita que una altra mitjançant la multiplicació dels dos camps RES\_H i RES\_V.nA major valor més gran és la resolució

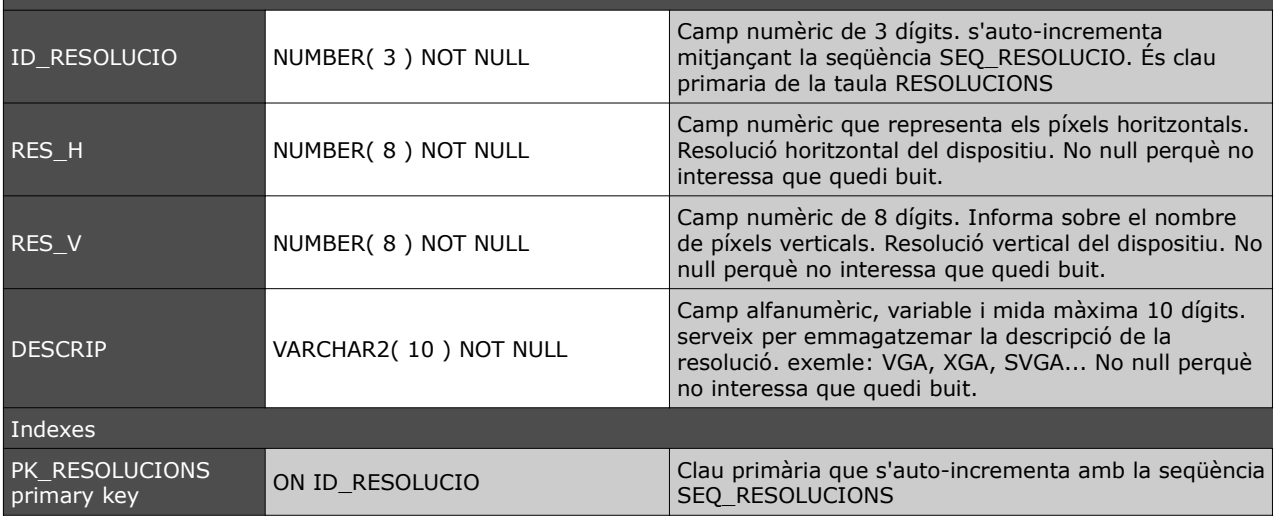

## SISTEMES OP

Taula que ens serveix per emmagatzemar els diferents sistemes operatius que poden utilitzar les diferents aplicacions i dispositius.

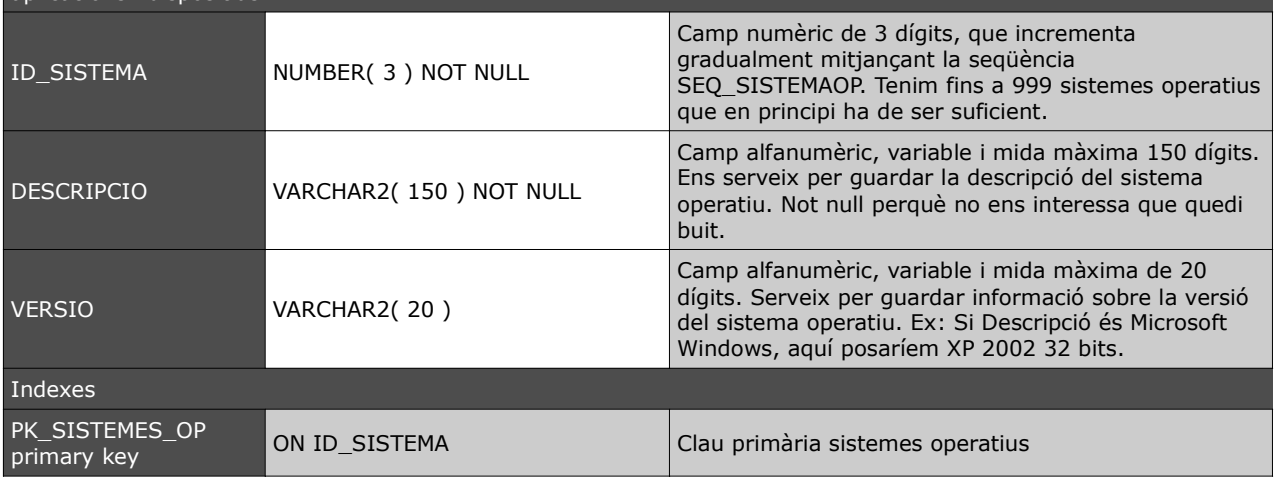

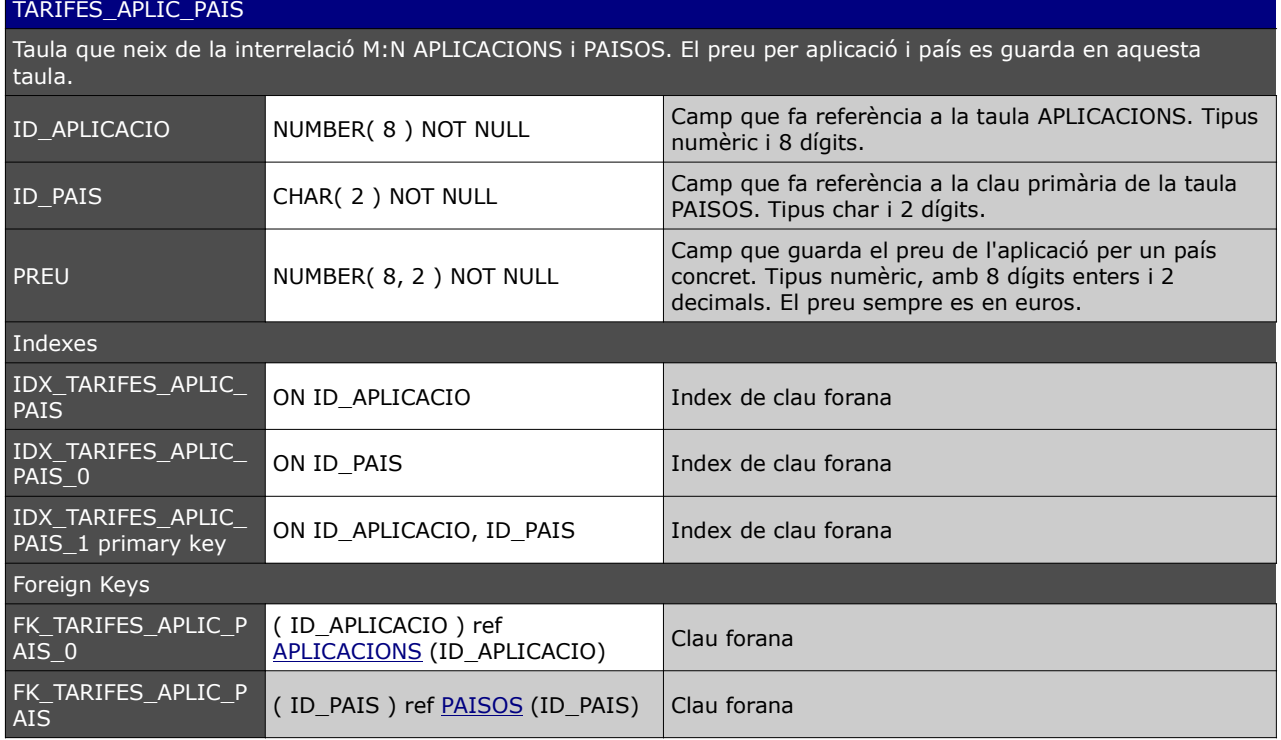

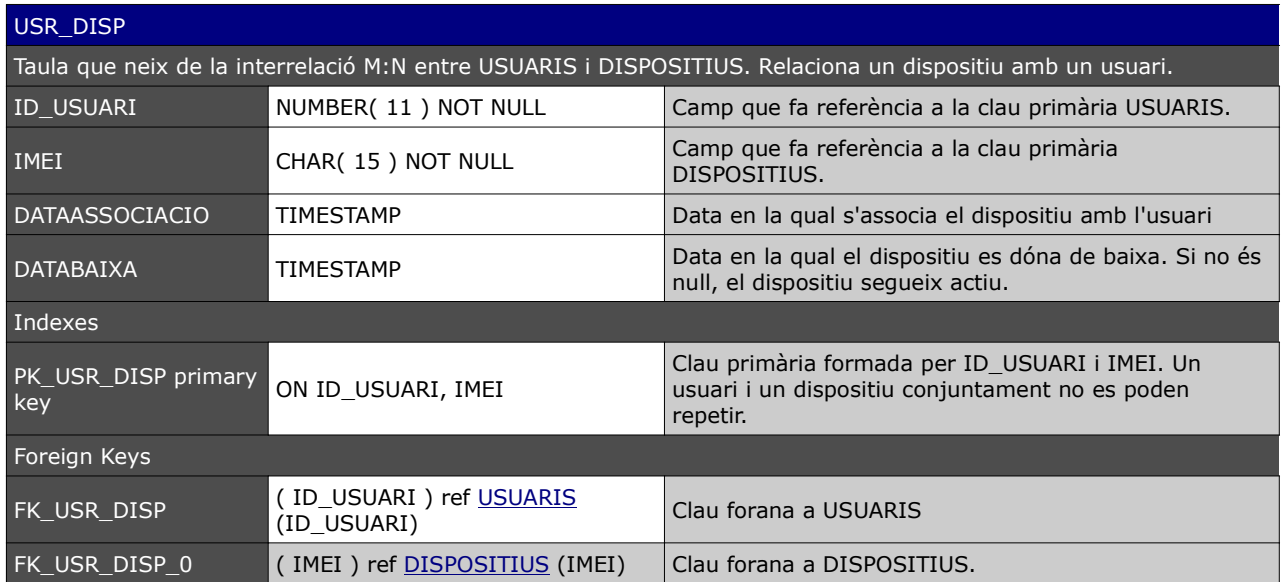

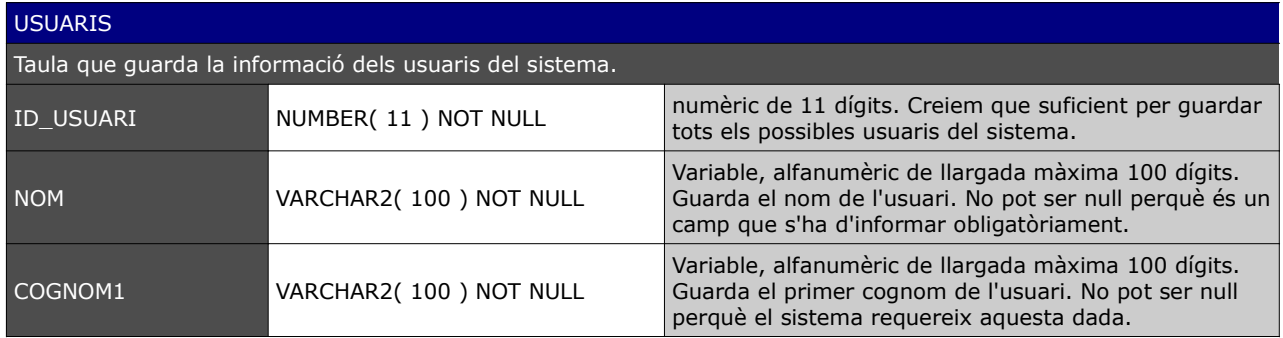

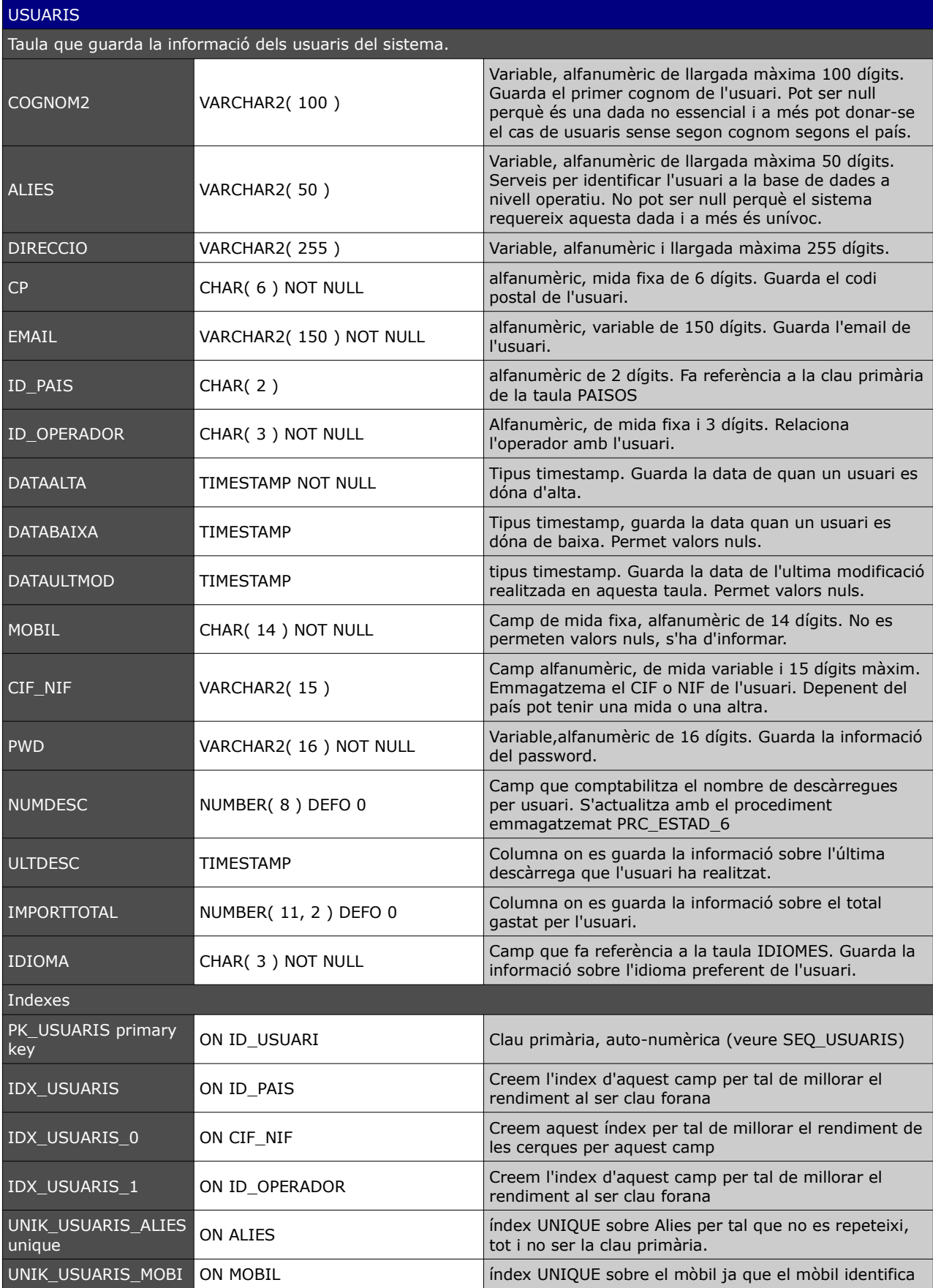

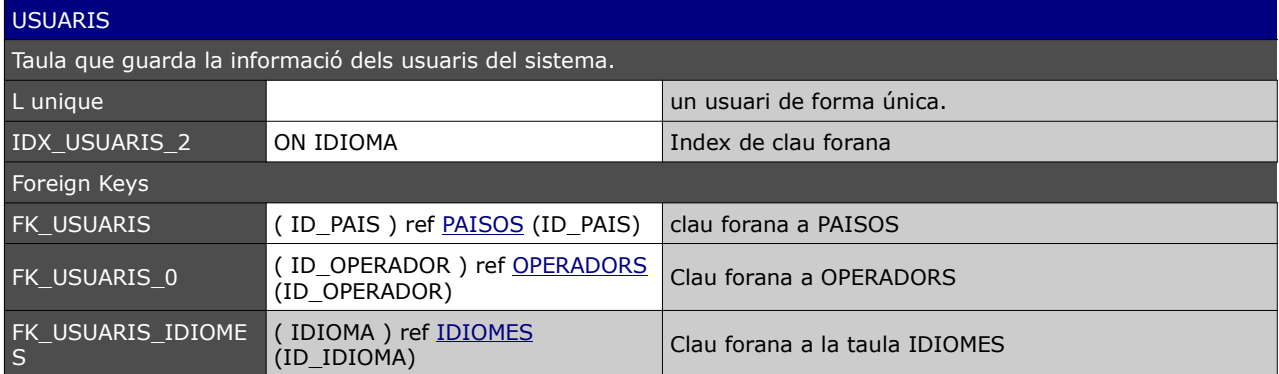

## VERSIONS\_APLICACIONS

Taula que guarda la informació sobre les versions antigues de les aplicacions. Quan es canvia la versió de la taula APLICACIONS un procediment emmagatzema la informació de la versió substituïda a aquesta taula.

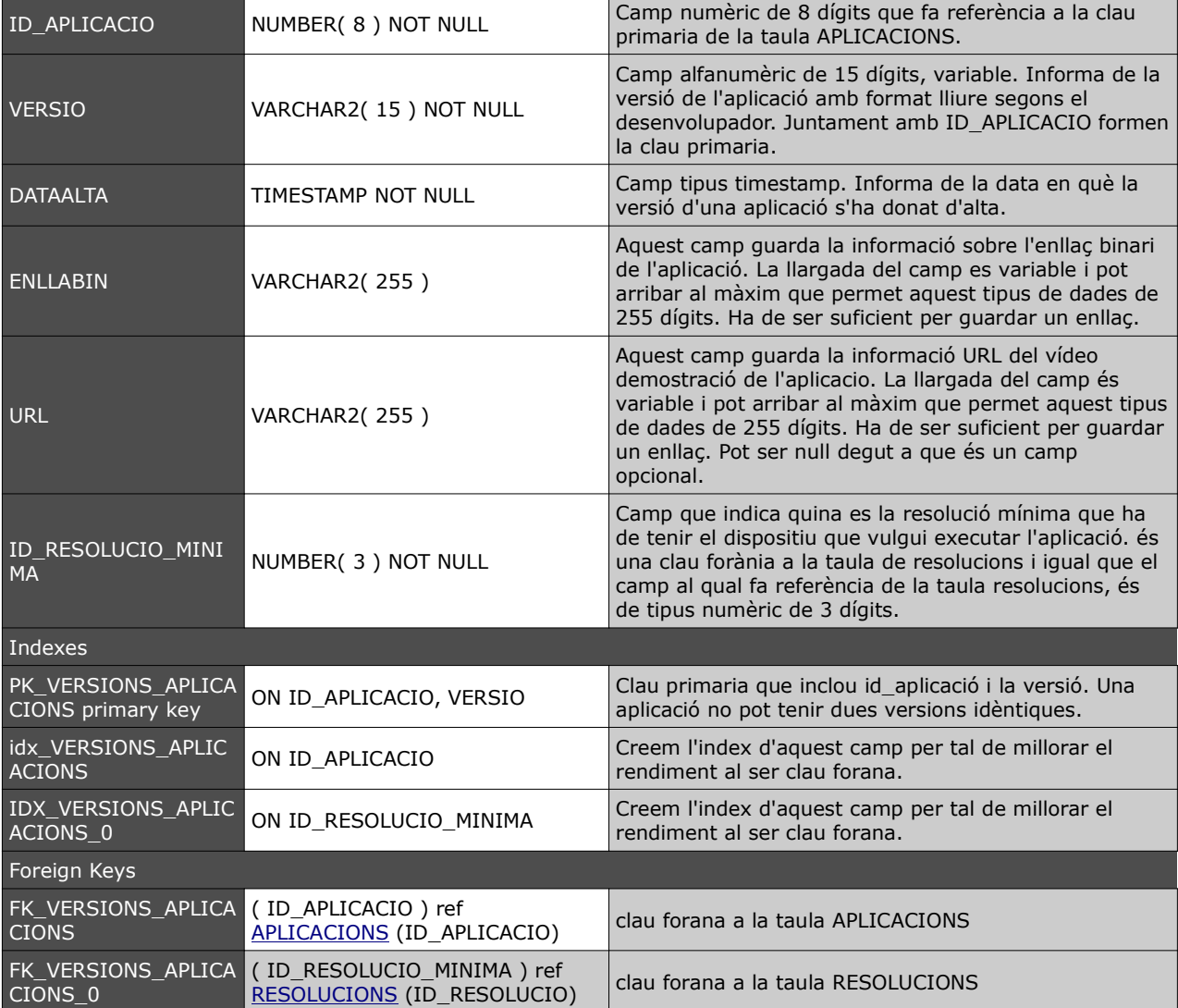

#### View VIEW\_CONSULTA\_A

DVR."ID\_DVR",DVR."NOM",DVR."REPRESENTANT",DVR."ID\_PAIS",DVR."NUM\_IDENTIFICADOR",DVR."ADRE",DVR."C P",DVR."TELF",DVR."MOBIL",DVR."FAX",DVR."EMAIL",DVR."DATAALTA",DVR."DATAULTMOD",DVR."DATABAIXA",DVR. "PROVINCIA",DVR."POBLACIO",numDifAplics FROM desenvolupadors DVR JOIN (SELECT COUNT(\*) as numDifAplics,ID\_DVR FROM APLIC\_DVR GROUP BY ID\_DVR) APL ON DVR.ID\_DVR=APL.ID\_DVR

#### View VIEW\_CONSULTA\_B

SELECT "APLICACIONS"."ID\_APLICACIO" "ID\_APLICACIO","APLICACIONS"."VERSIO" "VERSIO","APLICACIONS"."DATAALTA" "DATAALTA","APLICACIONS"."ENLLABIN" "ENLLABIN","APLICACIONS"."URL" "URL","APLICACIONS"."ID\_RESOLUCIO\_MINIMA" "ID\_RESOLUCIO\_MINIMA","APLICACIONS"."ACTIVA" "ACTIVA","APLICACIONS"."DATAULTMOD" "DATAULTMOD","APLICACIONS"."DATABAIXA" "DATABAIXA","APLICACIONS"."NUMDESC" "NUMDESC","APLICACIONS"."NOM" "NOM","APLICACIONS"."ULTDESC" "ULTDESC","APLICACIONS"."IMPORTTOTAL" "IMPORTTOTAL","APLICACIONS"."PENDESC" "PENDESC" FROM "APLICACIONS" "APLICACIONS" WHERE "APLICACIONS"."ACTIVA"=1

## View VIEW\_CONSULTA\_C

SELECT P.ID\_PAIS,P.NOM\_PAIS,2013 AS ANYCONCRET,0 AS TOTALDESCPAIS FROM PAISOS P

#### View VIEW\_CONSULTA\_D

#### **SELECT**

AP.NOM,D."ID\_DESCARREGA",D."ID\_USUARI",D."ID\_APLICACIO",D."DATADESCARREGA",D."PREUPAGAT",D."ID\_FP" ,D."IMEI",D."ID\_OPERADOR",D."ID\_PAIS",D."VERSIO",D."ID\_DIVISA" FROM DESCARREGUES D JOIN APLICACIONS AP ON D.ID\_APLICACIO=AP.ID\_APLICACIO

#### View VIEW\_CONSULTA\_E

SELECT ID USUARI,NOM,COGNOM1,MOBIL,IMPORTTOTAL AS TOTALGASTAT FROM USUARIS

### 3.3. Seqüències

A continuació mostrem les seqüències necessàries per tal d'auto-numerar les claus primàries numèriques d'algunes de les nostres taules.

- a) SEQ\_APLICACIONS. Seqüència que auto-numera la taula aplicacions.
- b) SEQ\_USUARIS. Seqüència que auto-numera la taula aplicacions.
- c) SEQ\_DESCARREGA. Seqüència que auto-numera la taula aplicacions.
- d) SEQ\_RESOLUCIONS. Seqüència que auto-numera la taula aplicacions.
- e) SEQ\_DVR. Seqüència que auto-numera la taula aplicacions.

## 4. PROCEDIMENTS

Els procediments que hem implantat, tal com el nostre client ho demana, tenen una sèrie de variables d'entrada (IN), que són diferents depenent del procediment que s'executa i una variable de sortida RSP (sempre de tipus varchar2 i 2000 bytes de llargada) que ens mostra si el procediment s'ha executat correctament mostrant un 'OK' o 'OK + indicació de la fase del procediment que s'ha executat', o bé, en cas que el procediment no s'hagi pogut executar correctament aquesta variable rebrà com a valor l'error que hagi succeït.

Dins dels procediments ens podem trobar amb errors expressament plantejats. Per exemple, quan realitzem una consulta a una taula determinada i no es troben resultats. En aquest cas Oracle ens retorna l'error NO\_DATA\_FOUND. Aquest error l'hem utilitzat àmpliament en alguns dels nostres procediments per tal de fer desviar el curs de l'execució de la forma que ens interessi més. En aquest cas la variable RSP no contindrà l'error, ja que realment no se'ns dóna com a tal, sinó que forma part de la programació del procediment. Com hem dit doncs en aquests casos només s'informarà d'error en cas que l'error no estigui controlat. En canvi, en el cas, que es doni l'error NO\_DATA\_FOUND esmentat, i aquest estigui controlat, la variable RSP contindrà un valor 'OK', conforme el procediment s'ha executat correctament.

Totes les dades dels procediments (variables d'entrada i de sortida) es guardaran en la taula LOG\_PROCEDIMENTS, tant si el procediment s'ha executat correctament (no ha donat cap error no controlat) com si no ho ha fet. La forma de guardar-se les dades és mitjançant una sentència d'inserció a aquesta taula en el cos de procediment una vegada s'ha arribat a executar tot correctament o bé en l'apartat d'excepcions en el cas que hi hagi hagut algun tipus d'errors controlat o no.

A continuació expliquem detalladament els procediments que s'inclouen en la nostra base de dades i expliquem detalladament les variables d'entrada, les de sortida i la funcionalitat de cada procediment. Per conèixer informació addicional s'haurà de consultar l'script del procediment, el nom del qual s'indica al principi de l'explicació de cada procediment.

 4.1. Procediments d'ABM de les taules APLICACIONS, DESENVOLUPADORS i USUARIS. Tots aquests procediments tenen, conjuntament amb el tractament d'excepcions, el control de transaccions, per la qual cosa, si dóna un error, la funció principal del procediment queda anul·lada mitjançant l'ordre de sistema "ROLLBACK".

a) APLICACIONS.

- $\triangle$  Alta: Procediment INS\_APLICACIONS. Pel procediment d'alta a la taula APLICACIONS necessitem saber mitjançant variables externes els camps: *Versio*, *enllabin*, *url*, *resol, act, descrip, os midakb, iddvr, preu, rsp*. El camp *id\_aplicacio* és autonumèric. Hem de fer ús de la seqüència SEQ\_APLICACIONS. Aquest valor el guardarem en una variable temporal dins del procediment anomenada IDAPLIC. El camp *dataalta* serà la data del sistema en el moment de fer la insersió. El camp *datalutmod* no es farà servir, així com el camp *databaixa, i per tant contindran el valor NULL*. El camp *databaixa* ha de contenir NULL En Aquest procediment, just després de fer la inserció en la taula APLICACIONS, es fa una inserció a la taula APLIC\_IDIOMA. Ja sabem quin és el valor de *id\_aplicacio* i la descripció (variable *descrip)* haurà de ser en anglès, que és l'idioma en el qual es guardarà per defecte l'aplicació tant a la taula APLICACIONS com a al taula APLIC\_IDIOMA quan s'inserta una aplicació. A continuació, dins el mateix procediment inserirem a la taula VERSIONS\_APLICACIONS la informació necessària per tal de tenir controlada la primera versió de l'aplicació. També inserirem en aquest procediment el desenvolupador principal de l'aplicació, mitjançant una inserció a la taula APLIC\_DVR. Finalment inserirem els preus per país. Per defecte els preus de tarifa per país seran iguals en tots els països. S'inseriran tantes tarifes a la taula TARIFES\_APLIC\_PAIS com països tinguem registrats.
- $\triangle$  Modificació: procediment MOD\_APLICACIONS. Pel procediment modificació a la taula APLICACIONS necessitem saber mitjançant variables externes els camps: *Id\_aplicacio*, v*ersio*, *enllabin*, *url*, *id\_resolucio\_minima*, *activa*, *databaixa*. El camp *dataalta* no es farà servir en aquest cas ja que donem per fet que ja s'ha d'haver donat d'alta per modificar-lo. I el camp *dataultmod* serà la data del sistema en el moment de fer la modificació. El camp *databaixa* ha de contenir NULL. Aquest procediment té un aspecte a destacar. Al principi del procediment es comprova si la variable *versió* és igual al camp versió de la taula APLICACIONS. Si és així, es realitza una simple sentència update de la taula amb les variables informades. En cas contrari voldrà dir que estem davant una nova versió de l'aplicació, i per tant, hem de realitzar el control de versions. A part procedir de la mateixa forma que en el cas anterior, es canvia la versió en la taula APLICACIONS i s'insereix un nou registre a la taula VERSIONS\_APLICACIONS. En la taula APLICACIONS sempre tindrem la versió més nova de l'aplicació.
- $\triangle$  Baixa. Procediment BXA APLICACIONS. Pel procediment baixa de la taula APLICACIONS necessitem saber mitjançant variables externes els camps: *Id\_aplicacio*. Els altres camps no es faran servir. El camp databaixa serà la data del sistema en el moment de donar de baixa.
- b) DESENVOLUPADORS
- $\triangle$  Alta de desenvolupadors. Procediment INS DVR. Procediment d'alta a la taula DESENVOLUPADORS. necessitem saber mitjançant variables externes els camps: *Nom*, *Representant*, *id\_pais*, *num\_identificador, adre*, *cp*, *poblacio*, *provincia*, *telf*, *mobil*, *fax*, *email*. El camp *id\_dvr* és autonumèric, mitjançant la seqüència SEQ\_DVR. El camp *datalta* és la data del sistema en el moment de la insersió.
- $\triangle$  Modificació desenvolupadors: Procediment MOD DVR. Procediment que modifica la taula DESENVOLUPADORS. necessitem les variables externes *ide, nom, repres, idpais, identif, adre, cp, pobla, prov, telf, mobil, fax, email* que es corresponen als camps id dvr, nom, representant, id pais, num\_identificador, adre, cp, poblacio, provincia, telf, mobil, fax, email respectivament. El camp *dataultmod* és correspon a la data del sistema en el moment de la modificació.
- $\triangle$  Baixa desenvolupadors: Procediment BXA\_DVR. . Aquest procediment dóna de baixa un desenvolupador de la base de dades. No l'elimina, sinó que el marca com a donat de baixa mitjançant el camp *databaixa.* El procediment rep com a a variable externa *ide* que identifica el desenvolupador en la base de dades i actualitza el camp abans esmentat que tenia valor NULL.
- c) USUARIS
- $\triangle$  Alta d'usuaris. Procediment INS USRS. Procediment d'insersió d'usuaris. Necessitem saber mitjançant variables externes els camps: *nom*, c*ognom1, cognom2*, *alies*, *direccio*, *cp*, *email*, *id*\_*pais*, *id*\_*operador*, *mobil*, *cif*\_*nif*, *pwd*. El camp *id\_usuari* s'autoincrementa mitjançant la seqüencia SEQ\_USUARIS. El camp *datalta* és la data del sistema en el moment de fer la inserció. Aquest procediment, per motius estadístics, actualitza la taula ESTADISTICA\_USR. Incrementa en una unitat el valor del camp *n\_usuaris* d'aquesta taula.
- $\triangle$  Modificació d'usuaris: procediment MOD\_USRS. Aquest procediment permet modificar qualsevol dada de la taula usuaris. Com a variables externes necessaries tenim: *idusr, nomusr, cog1,cog2,aliesusr, adre, cpusr, emailusr, idpais, idope, mobilusr, cifnif, pwdusr.* Corresponen als camps de la taula USUARIS, id\_usuari, nom, cognom1, cognom2, alies, direccio, cp, email, id pais, id operador, mobil, cif nif, pwd respectivament. El camp *dataultmod* correspon a la data del sistema en el moment de la modificació.
- $\triangle$  Baixa d'usuaris: Procediment BXA USRS. Aquest procediment dóna de baixa un usuari de la base de dades. No l'elimina, sinó que el marca com a donat de baixa mitjançant el camp *databaixa.* El procediment rep com a a variable externa idusr que identifica l'usuari en la base de dades i actualitza el camp abans esmentat que tenia valor NULL.

## 4.2. Procediment de DESCARREGUES

Nom del procediment PRC\_DESCARREGUES.

Aquest procediment és l'encarregat de guardar les descàrregues que es produeixen de les aplicacions pels usuaris. Insereix un nou registre a la taula DESCARREGUES. Al mateix temps també actualitza les taules ESTADISTICA\_USR, USUARIS i APLICACIONS. L'actualització d'aquestes tres últimes taules es realitza abans de fer la inserció pel següent motiu: la inserció d'un registre a la taula DESCARREGUES origina, mitjançant un script (TRG\_DESCARREGUES) l'execució dels procediments del paquet de consultes del mòdul estadístic (anomenats PRC\_ESTAD\_1-2-3-4-5-6-7-8). En l'execució d'aquests procediments del mòdul estadístic han d'haver-se actualitzat amb anterioritat les tres taules anteriorment esmentades per tal que hi hagi integritat de dades. A continuació indiquem com s'actualitzen:

- De la taula ESTADISTICA USR incrementem en una unitat el nombre de descàrregues realitzades. Es té en compte el període en que es realitza la descàrrega.
- De la taula USUARIS s'incrementa en una unitat el valor del camp *numdesc,* que ens informa en temps real de les descàrregues d'aquell usuari. També s'incrementa el valor del camp *importtotal* amb l'import que hi havia en aquest camp més el preu que ha pagat l'usuari per la descàrrega en curs. Es modifica també el valor del camp *ultdesc* que indica el moment de l'última modificació del registre.
- De la taula APLICACIONS s'incrementa en una unitat el valor del camp *numdesc,* que ens informa en temps real de les descàrregues d'aquella aplicació. També s'incrementa el valor del camp *importtotal* amb l'import que hi havia en aquest camp més el preu que ha pagat l'usuari per la descàrrega en curs. El valor que hi havia en el camp *ultdesc* passa al camp *pendesc*  (això és el que ens servirà per controlar un canvi de període) i el camp *ultdesc* passa a tenir valor de la data del sistema en el moment de la descàrrega.

Per realitzar aquest procediment necessitarem saber, en el moment de la descàrrega, els següents camps: id\_usuari, id\_aplicacio, versio, preupagat, id\_fp, IMEI, id\_operador, id\_pais, id\_divisa, mitjançant les variables d'una única direcció (IN) respectives següents: *idusr, idaplic, vers, preu, idfp, imei, idopera, idpais, iddivisa.*

## 4.3. Procediments de CONSULTES

Els procediments que mostrem a continuació es corresponen amb la funcionalitat que el nostre client ens demana en cada cas. Els hem ajuntat en un paquet anomenat PACK\_CONSULTES. Tots ells tenen en comú un cursor de tipus REF CURSOR d'Oracle. Definim com a nou tipus *tcursor* dins del paquet per tal que tots els procediment puguin utilitzar-lo com a tipus REF CURSOR. Aquest cursor és on es passaran les dades de la nostra consulta en cada cas. Cada procediment té la variable de sortida RSP, i les seves pròpies variables d'entrada que expliquem a continuació amb cadascun dels procediments.

 a) El llistat de tots els desenvolupadors d'un país donat amb totes les seves dades, incloent el número d'aplicacions diferents publicades. Procediment PRC\_CONSULTES\_A. Com a variable d'entrada necessitem saber l'identificador del país (*idpais).*

- b) El llistat de totes les aplicacions actives i de les seves dades principals, ordenat pel número total de descàrregues que tingut fins al moment a nivell mundial. Procediment PRC\_CONSULTES\_B. Per tal de realitzar aquesta consulta hem incorporat, tal i com hem explicat anteriorment, un camp a la taula APLICACIONS on es guarda el total de descàrregues de cada aplicació (*numdesc)* que es va actualitzant mitjançant el procediment PRC\_DESCARREGUES. En aquest procediment no hi ha cap variable d'entrada.
- c) Donada una aplicació i un any concret: el llistat de tots els països on s'ha descarregat aquell any, així com el número de descàrregues que ha tingut a cada país. Procediment PRC CONSULTES C. Les variables d'entrada d'aquest procediment son *idaplic (identificador de l'aplicació) i anyy (any que es vol consultar).*
- d) Donat un usuari final (identificat pel seu número de telèfon), el llistat de tota la seva activitat de descàrregues a la plataforma, incloent data, aplicació descarregada, preu que va pagar, etc... Procediment PRC CONSULTES D. Per fer aquesta consulta interpretem que un usuari no pot operar amb el mateix número de mòbil que un altre usuari encara que aquest últim s'hagi donat de baixa del nostre sistema i de l'operadora, ja que en el nostre sistema no s'elimina el registre sinó que es marca com a baixa. La variable d'entrada d'aquest procediment és *mobilusr (mòbil de l'usuari).*
- e) Donat un any concret el llistat dels 20 usuaris que més diners s'han gastat en aplicacions mòbils, ordenat de més a menys. PRC\_CONSULTES\_E. Aquest procediment rep com a variable d'entrada *anyy (any concret)*.
- 4.4. Procediments del mòdul ESTADISTIC

Tots els procediments que mostrem a continuació són activats per un disparador. El disparador TRG\_DESCARREGUES. Aquest disparador activa, com hem dit, tots els procediments del mòdul estadístic, i, cadascun d'aquests, serveix per donar funcionalitat a les consultes que posteriorment es realitzaran.

- i. PRC ESTAD 1. Aquest procediment pretén resoldre l'apartat 1 del mòdul estadístic on es busca el "número total de descàrregues de la plataforma fins ara mateix". Aquest procediment no rep cap variable d'entrada ja que l'únic que fa és incrementar en una unitat el valor del camp "Descar\_totals\_acum" de la taula ESTADISTICA\_GENERAL, cada vegada que es produeix una inserció d'un registre de la taula DESCARREGUES. Aquest procediment retorna la variable RSP i guarda un nou registre en la taula LOG\_PROCEDIMENTS, cada vegada que s'executa.
- ii. PRC\_ESTAD\_2. Aquest procediment pretén resoldre l'apartat 2 del mòdul estadístic on es busca "el número total d'euros generats en descàrregues a la plataforma fins ara mateix". Aquest procediment utilitza una variable

d'entrada que és el preu que s'ha pagat en la descàrrega. Aquesta variable modifica el camp IMPORT\_TOTAL de la taula ESTADISTICA\_GENERAL sumant l'import que tenia aquest camp amb l'import de la variable, que ve proporcionada pel disparador TRG\_DESCARREGUES. Aquest procediment retorna la variable RSP i guarda un nou registre en la taula LOG\_PROCEDIMENTS, cada vegada que s'executa.

- iii. PRC\_ESTAD\_3. Aquest procediment servirà per generar, en el moment de la descàrrega, la informació necessària del punt 3 del mòdul estadístic on es busca "Donat un any concret el número mig d'aplicacions descarregades per usuari", tenint en compte tots els usuaris de la plataforma, inclús aquells que estiguin donats de baixa.
	- Rep una variable d'entrada (*datadesc)* que és la data del sistema en què es produeixi la descàrrega. Aquest procediment és més complicat que els anteriors. En aquest cas realitzem una comprovació sobre la taula ESTADISTICA\_USR. Comprovem que existeixi o no en funció del període de la descàrrega en curs.
		- 1. Si existeix actualitzem la mateixa taula incrementant en una unitat el camp *n\_descarregues* i a continuació actualitzem altra vegada la mateixa taula realitzant l'operació *n\_descarregues/n\_usuaris.*
		- 2. En cas que no existeixi ens reportarà un error oracle NO\_DATA\_FOUND que tenim controlat i aleshores procedirem a introduir un registre nou en la mateixa taula (ESTADISTICA\_USR) amb el nou període i les dades inicialitzades a 0. A continuació busquem els usuaris que hi ha registrats dins la mateixa taula però en el període just anterior, que han de coincidir amb els usuaris actuals ja que es produeix dins la mateixa transacció i actualitzem el registre que acabem d'inserir amb el nombre d'usuaris igual als trobats de l'any anterior més 1. Cal dir que quan s'inicialitza la base de dades aquesta taula té com a mínim un registre inicialitzat a 0, amb la qual cosa no hi haurà possibilitat de donar error.
- iv. PRC\_ESTAD\_4. Procediment del punt 4 del mòdul estadístic. Permet mantenir en temps real l'estadística demanada en la qual donat un any concret volem saber el desenvolupador amb més descàrregues, sumant totes les descàrregues de totes les seves aplicacions. Tenint en compte que quan es fa una descàrrega ens podem trobar que l'aplicació descarregada tingui més d'un desenvolupador. taula ESTADISTICA\_DVR.

Aquest procediment té la particularitat que ha de controlar més d'un desenvolupador per aplicació de la taula APLIC\_DVR.

v. PRC\_ESTAD\_5. Procediment per tal que donat un any concret, puguem informar de l'aplicació que més ha recaudat en temps real. Punt 5 del mòdul estadístic. taula ESTADISTICA\_APL.

Es comprova si existeix un registre a la taula ESTADISTICA\_APL de l'aplicació que s'està descarregant en el període de la descàrrega actual.

Si existeix s'actualitza el valor del camp EUROS\_RECAUDATS sumant el PREU pagat per l'usuari en la descàrrega. En cas que no existeixi passem a l'excepció controlada NO\_DATA\_FOUND.

Si no trobem el registre en el període de la descàrrega per l'aplicació que s'està descarregant inserim un nou registre a la taula ESTADISTICA\_APL

vi. PRC\_ESTAD\_6. Procediment del punt 6 del mòdul estadístic. Actualitza en temps real el nombre d'usuaris diferents que han fet una descàrrega donat un any concret i un país. taula ESTADISTICA\_ANY\_PAIS.

Premissa: l'usuari ha d'existir forçosament a la base de dades per arribar fins aquí. Busquem en la taula d'usuaris si aquest usuari ha realitzat mai cap descàrrega en el període actual.

Si ja n'ha realitzat una, no fem res i ho informem al RSP. En cas que ens doni NO\_DATA\_FOUND, controlem l'error ja que ens està dient que l'usuari no ha realitzat encara cap descàrrega en el període. Aleshores inserim un nou registre a la taula ESTADISTICA\_ANY\_PAIS.

vii. PRC\_ESTAD\_7. Procediment del punt 7 del mòdul estadístic. Actualitza en temps real per tal que donat un any concret i un país, sapiguem els ingressos totals que han generat els usuaris registrats en aquell país en descàrregues. taula que es modifica ESTADISTICA\_ANY\_PAIS.

Simplement actualitzem la taula ESTADISTICA\_ANY\_PAIS amb el preu que ha pagat l'usuari al país que li correspongui.

viii. PRC ESTAD 8. Procediment que actualitza la taula ESTADISTICA\_ANY\_PAIS d'acord amb el que es demana en el modul estadístic apartat 8. "Donat un any concret i un país, el número d'aplicacions diferents descarregades com a mínim una vegada.

Realitzem una comprovació per tal de saber si existeix una descàrrega a la taula APLIC ANY PAIS que correspongui amb l'aplicació que s'està descarregant, el període actual i el país de l'usuari. En cas afirmatiu no farem res. En cas que doni una excepció controlada NO\_DATA\_FOUND, procedim a actualitzar la taula ESTADISTICA\_ANY\_PAIS sumant una unitat al camp n\_dif\_aplicacions.

- 5. DISPARADORS
	- 5.1. Disparador de la taula DESCARREGUES.

Aquest disparador fa que cada vegada que s'insereixi un nou registre a la taula DESCARREGUES es posi en marxa tot un seguit de procediments emmagatzemats que actualitzaran les nostres taules d'estadístiques. El que fa doncs aquest disparador és executar tots els procediments del punt 6.4 (procediments del mòdul estadístic).

Els procediments que executa aquest script són els següents:

PRC\_ESTAD\_1,PRC\_ESTAD\_2, PRC\_ESTAD\_3, PRC\_ESTAD\_4, PRC\_ESTAD\_5, PRC\_ESTAD\_6, PRC\_ESTAD\_7 i PRC\_ESTAD\_8.

## 6. SCRIPTS

6.1. De la base de dades

Els scripts de les taules de la base de dades (taules, vistes i seqüències) els trobem a l'arxiu:

AMDAM.sql

6.2. De les seqüències

Els scripts de les seqüències els trobem a l'arxiu:

AMDAM.sql

6.3. Dels procediments

Els scripts dels procediments els trobem a l'arxiu:

procediments.sql

6.4. Dels disparadors

Els scripts dels disparadors els trobem a l'arxiu:

disparadors AMDAM.sql

## 6.5. De les dades

Per a la inserció de dades hem estructurat les diferents taules existents a la base de dades de forma que sabem d'una forma visualment molt ràpida quines taules hem d'omplir abans que unes altres i al revés, a quines taules podem suprimir dades abans que unes altres. Aquesta estructuració la presentem a continuació:

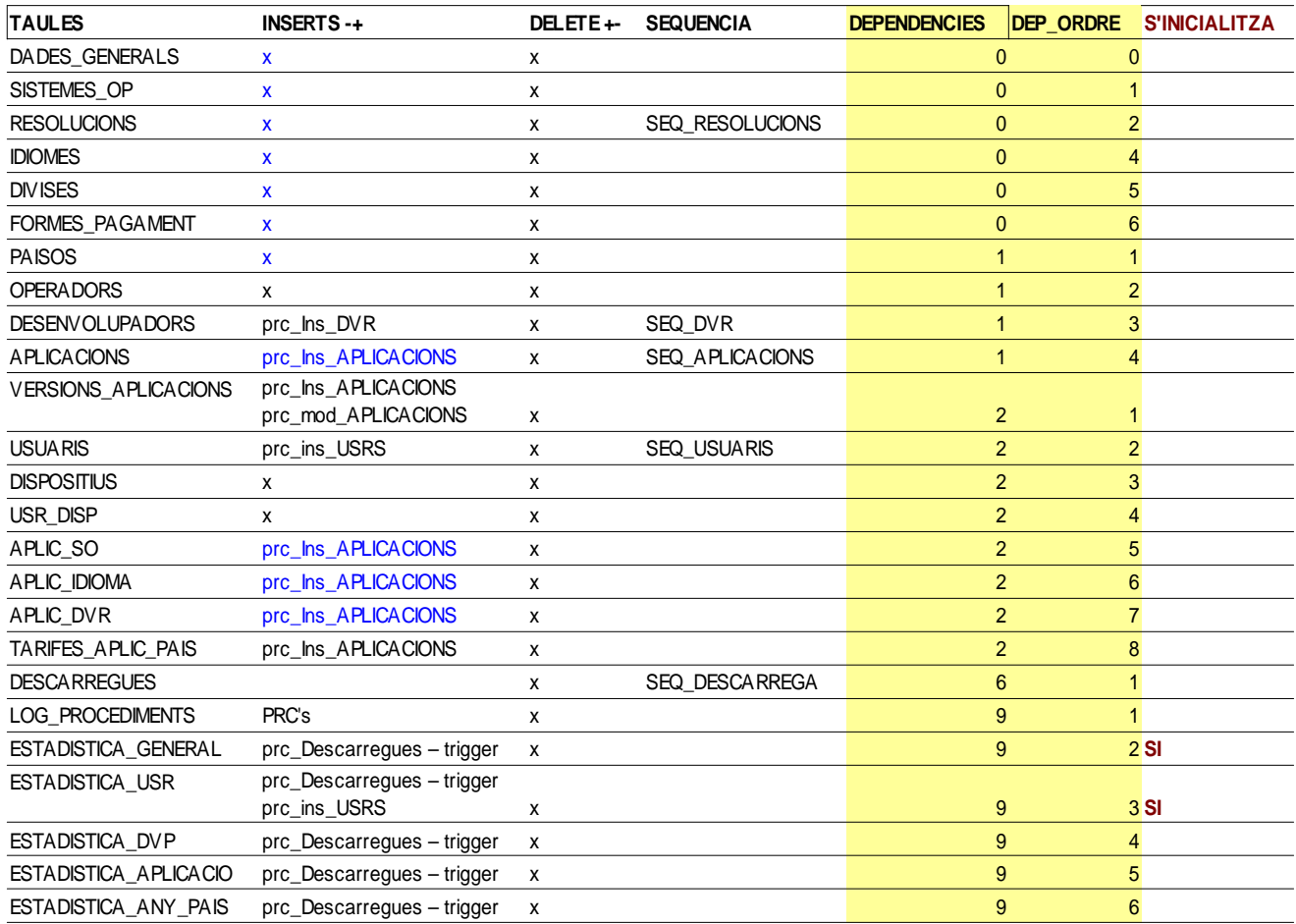

Aquesta taula l'hem utilitzada per posar ordre als processos d'inserir i borrar els registres a la base de dades i mantenir en tot moment la integritat referencial. Aquesta taula permet ordenar de la forma que ens convingui.

Si el que volem fer és inserir registres, aleshores hem d'ordenar les columnes ombrejades en color groc de menor a major, començant per la columna DEPENDENCIES i un cop ordenat per aquesta, ordenar per DEP\_ORDRE. D'aquesta forma sempre podrem inserir registres sense que ens provoqui un error referencial. De la mateixa forma, quan volem eliminar registres de la base de dades hem d'actuar de la mateixa forma, però ordenant al revés.

Com a valor afegit aquesta taula també ens mostra les taules que depenen d'una seqüència per auto-numerar alguns dels seus registres (clau primària).

Els arxius són:

deletes.sql inserts.sql

Ens faltaran els arxius dels jocs de proves per tal d'inserir més dades i poder fer les diferents comprovacions. A continuació ho expliquem.

#### 6.6. Els jocs de proves

jocsproves 1.sql jocsproves CONSULTA\_A, CONSULTA\_B, CONSULTA\_C, CONSULTA\_D, CONSULTA\_E jocsproves 3.sql APLJOCPROVES\_64bits.exe APLJOCPROVES\_32bits.exe

## 7. PROCÉS D'INSTAL·LACIÓ DELS SCRIPTS I JOCS DE PROVES

En aquest apartat expliquem com s'han d'executar els scripts necessaris per la construcció de la base de dades, els necessaris per a la introducció de dades i els scripts dels jocs de proves.

En primer lloc cal tenir cura d'executar els scripts de la forma que s'indica en aquest apartat. Per fer-ho recomanem disposar de SQLDEVELOPER i tenir connexió a la base de dades d'Oracle . (En el nostre cas ho hem realitzat amb la realise 11 d'Oracle XE.

### a. Per instal·lar la **base de dades**

- 1. Obrim l'arxiu AMDAM.sql
- 2. Canviem l'usuari "USER1" de tot l'script per un usuari que tingui drets a la base de dades per crear taules, procediments, vistes i seqüències, i executar scripts. (això es pot fer fàcilment amb l'eina del SQLDEVELOPER "sustituir")
- 3. L'executem.
- 4. Ja tenim les taules, les seqüències i les vistes instal·lades. Ara instal·larem els procediments.
- 5. Obrim l'arxiu procediments.sql
- 6. Canviem l'usuari "USER1" de tot l'script per un usuari que tingui drets a la base de dades per crear taules, procediments, vistes i seqüències, i executar scripts.
- 7. L'executem.
- 8. Finalment obrim l'arxiu disparadors.sql.
- 9. Canviem l'usuari "USER1" de tot l'script per un usuari que tingui drets a la base de dades per crear taules, procediments, vistes i seqüències, i executar scripts.
- 10. L'executem.

## b. Per inserir **dades inicials**

- 1. Obrim l'arxiu deletes.sql i l'executem (No faria falta, però amb això ens assegurem que les seqüències les tenim ben inicialitzades).
- 2. Obrim l'arxiu inserts.sql i l'executem (Ja tenim tot un munt de dades inserides a la nostra base de dades).

#### c. Per realitzar els **jocs de proves**

- 1. Obrim l'arxiu jocsproves 1.sql i, el podem executar tot seguit, o el podem executar punt per punt per anar comprovant els resultats. En tot cas s'ha de tenir activat el visualitzador de resultats de l'script. En aquest script s'hi insereixen moltes dades al mateix temps que es comproven els procedminents d'ABM.
- 2. Per comprovar els resultats de les consultes a,b,c,d i e requerides pel client,

obrirem l'arxiu jocproves CONSULTA\_A,B,C,E respectivament i els executem. Hem de tenir en compte que per visualitzar els resultats ha d'estar activada la sortida DBMS.

- 3. Per a realitzar una comprovació addicional, hem preparat l'arxiu jocproves 3.sql. Abans d'executar aquest script haurem de canviar la data del nostre sistema per tal que poguem avançar un període fictici. Ens servirà per comprovar que la base de dades té continuitat al llarg del temps i contempla el canvi de període de forma correcta.
- d. Finalment hem preparat una aplicació (64 bits i 32 bits) per tal de poder comprovar els resultats de les consultes d'una forma més àgil i gràfica. Per tal que funcioni l'aplicació s'ha de tenir instal.lat l'Oracle realise 11 (Oracle.DataAccess 2.112,3,0). Serveix exactament pel mateix que en el punt c.2, però millora la sortida de dades.

## 8. ANÀLISIS DE COSTOS

En aquest apartat analitzarem el pressupost inicial del projecte i el compararem amb el cost final tenint en compte totes les modificacions i els imprevistos que hi ha hagut. Podrem observar el percentatge d'error que hem fet.

En primer lloc recordarem les estimacions inicials de costos establertes mentre estàvem realitzant el pla de treball.

En primer lloc, quan parlem de costos d'un projecte el que farem serà analitzar les tasques que s'han determinat en la planificació i s'ha establert un sistema de comptabilització dels costos a partir d'una estimació de les hores a invertir en cadascuna d'aquestes tasques.

S'ha determinat també un preu per hora, que podem trobar al mercat, per un tècnic especialista en disseny de bases de dades i aquest és de 40 €/hora (s'ha consultat a diferents empreses del sector informàtic). Encara que hi ha tasques que en altres projectes segurament les realitzaria personal administratiu, hem suposat que totes les hores les realitzarà una sola persona en qualitat d'enginyer tècnic en Informàtica.

La forma de calcular les hores a invertir en cada tasca s'ha determinat d'una forma totalment subjectiva, utilitzant l'experiència i la intuïció del director del projecte, però sempre buscant la màxima objectivitat i tenint en compte les possibles situacions adverses que ens podem trobar, sobretot considerant els riscos esmentats anteriorment.

El cost de la base de dades és insignificant, donat que és de lliure distribució. En cas que el client n'escollís una altra s'hauria de valorar el cost de la llicència.

El cost de la instal·lació de la base de dades i posada en marxa del sistema s'estima en 1 jornada complerta, que creiem que seria un cost a incloure en aquest projecte.

Els costos del hardware necessari no s'inclouen en aquest projecte. S'haurien de poder valorar ja que seria un cost important a tenir en compte pel gran volum de dades que s'haurien d'emmagatzemar i els tipus de serveis que l'AMDAM vol donar tant als desenvolupadors com els clients d'aplicacions. En aquest estudi no hi entrarem.

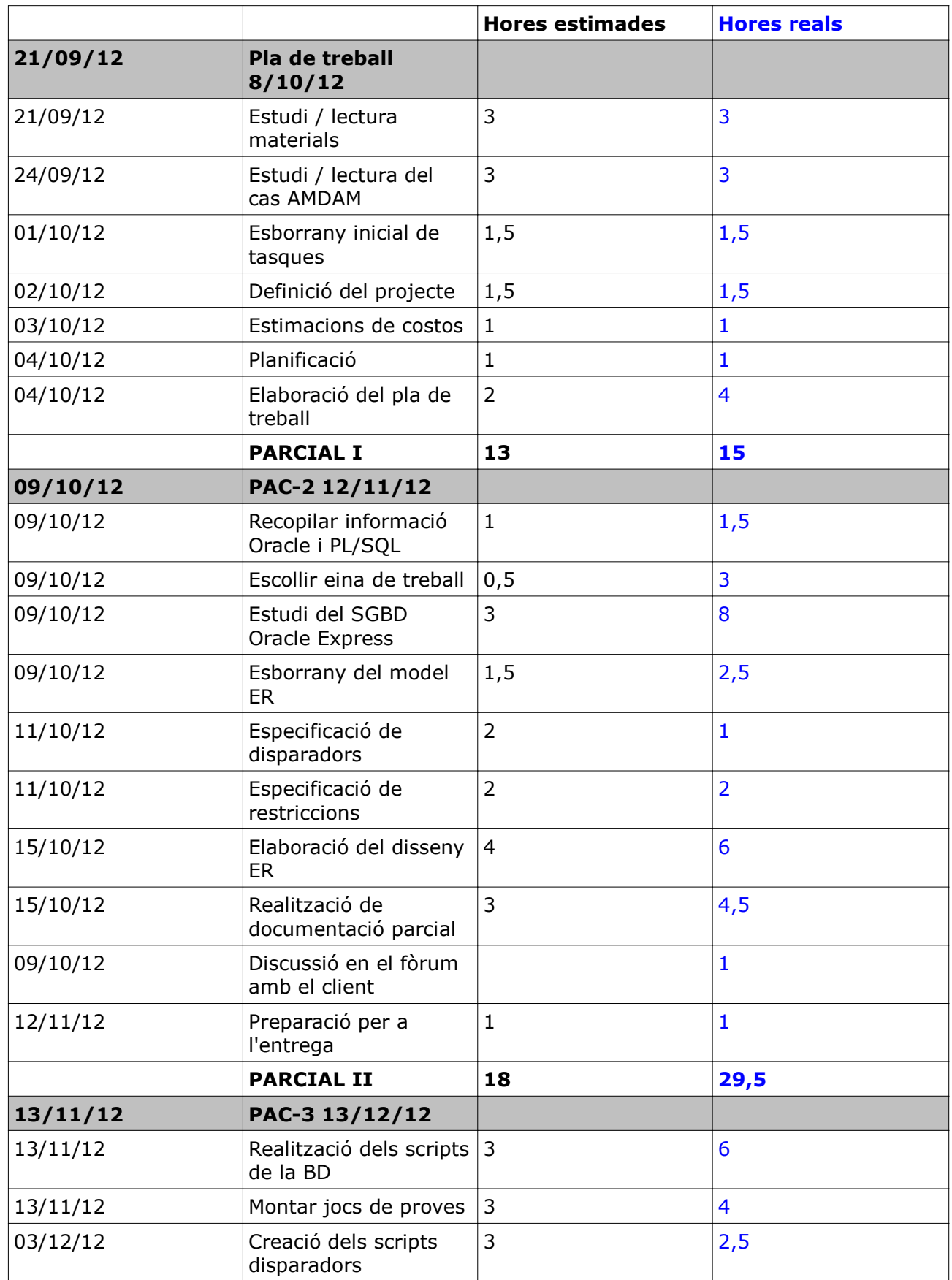

Enginyeria tècnica Informàtica Gestió TFC Salvador Pujadas - MEMÒRIA

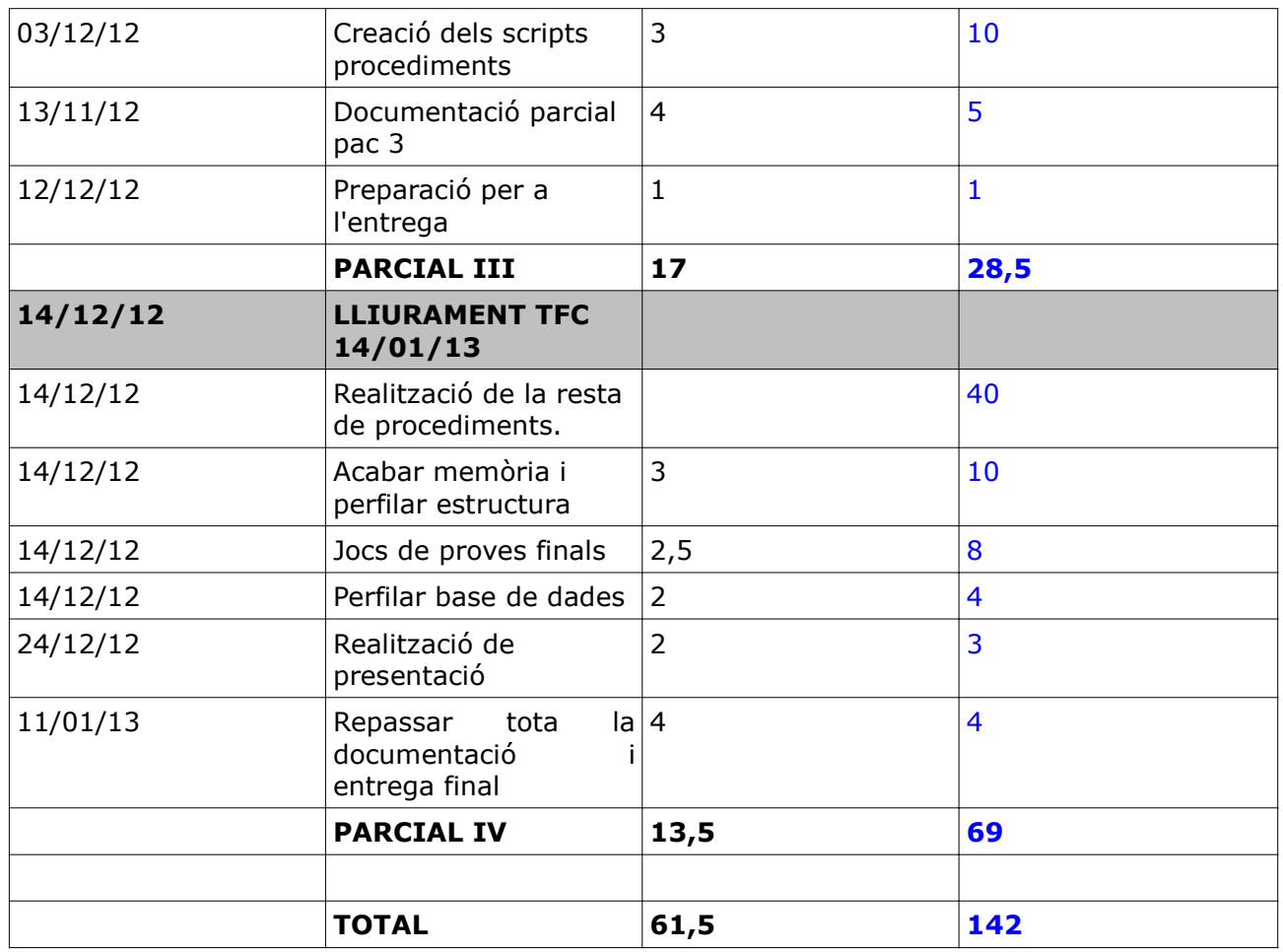

D'aquest desglòs juntament amb la instal.lació tenim: (encara falta la última fase que de molt segur hi haurà més hores de les previstes, sobretot donat que falta una part important de procediments per a realitzar).

Disseny i especificació: 61,5h x 40 €/h = 2.460 € - 142 x 40 €/h = 5.680 € Instal.lació: 8 h x 40 €/h = 320 € - 8 h x 40 €/h = 320 €

## **PRESSUPOST TOTAL PROJECTE INICIAL/FINAL: 2.780 € 6.000 €**

Es pot observar clarament la diferència de pressupost inicial amb el pressupost real. Això sense comptar amb tota la infrastructura que es necessitarà per albergar la base de dades i el manteniment d'aquesta.

## 9. PLA DE CONTINGÈNCIES

En aquest projecte de final de carrera ens hem trobat en diferents dificultats com ja hem comentat en l'apartat de riscos, i per tant hem hagut d'anar preparant diferents opcions per solucionar els possibles inconvenients.

Presentem a continuació un resum de les possibles opcions que teniem en els apartats més essencials, per si resultaven fallides.

1. Pel que fa a la instal.lació de la base de dades Oracle XE, vam tenir problemes al principi. Estàvem treballant amb un sistema windows 7 i 64 bits. Teníem problemes d'instal.lació que es van anar solucionant. Teníem reservat un sistema windows xp 32 bits per tal que si ens trobàvem amb més errors futurs en poguéssim fer ús.

2. Per la creació dels scripts de la base de dades, procediments i demés, vam establir un programa amb llicència (DBSchema, del qual hem parlat anteriorment) que vam triar entre moltes altres opcions. La segona opció i que al final hem hagut d'utilitzar és SQLDeveloper de Oracle. Hem vist que resultava més operatiu per treballar amb els scripts. SQLplus s'ha deixat de banda definitivament per la poca versatilitat que dóna.

3. Un dels altres inconvenients era la poca experiència inicial amb Oracle. Per aquest fet hem hagut de fer molt esforç d'estudi i de cerca, per tal de posar-nos al dia en tots els aspectes del llenguatge PL/SQL d'Oracle.+.

4. Finalment, en els jocs de proves, sobretot pel que fa als cursors de les consultes, Em costava molt extreure uns jocs de proves amb PL/SQL i per tant vam decidir de crear un programa amb .net per tal de poder extreur els resultats. Aquest programa permet fer consultes amb l'execució dels procediments de consulta, enllaçats amb Oracle. Però de bon inici el programa tenia problemes d'execució en altres ordinadors on no havia estat compilat (error relacionat amb Oracle.dataAccess). Per tant això ens obligava a buscar alternatives per lliurar els jocs de proves de les consultes. Finalment, després de molta cerca i estudi hem pogut realitzar amb PL/SQL.

Bàsicament aquestes han estat les dificultats més importants previstes.

## 10.EINES UTILITZADES I BIBLIOGRAFIA

 10.1. GanttProject (GanttProject 2.5.5 Praha (build 1256) GPL. Aquest software l'hem escollit, d'entre altres, per a la realització del nostre esquema de treball, per esquemetitzar el nostre projecte.

 10.2. Oracle Express 11g. Sistema de gestió de bases de dades utilitzat per a contenir la nostra base de dades.

 10.3. Oracle SQL Developer. Aquest software que proporciona el mateix fabricant que la nostra base de dades l'hem escollit com a eina de treball per a la realització dels diferents scripts de paquets, procediments i d'altres blocs de codi PL/SQL.

#### 10.4. DBSchema  $6.1$  – model conceptual i lògic (link)

Com hem comentat anteriorment en l'explicació de les tasques, el fet d'escollir una eina òptima per a la realització del projecte no ha estat fàcil ja que s'ha hagut de triar entre diverses opcions, moltes de les quals els mancaven unes coses mentre que a altres els mancaven d'altres. Finalment hem escollit DBSchema per tal de esquemetitzar la nostra base de dades ja que hem comprovat que és una eina molt completa i que permet no només connectar amb bases de dades d'Oracle, sinó amb moltes altres bases de dades, i per tant és una aposta de futur. Permet connexió amb la base de dades Oracle XE (a part d'altres bases de dades). Preu llicència: 60 €

10.5. Apunts de base de dades I, bases de dades II.

- 10.6. Oracle Contents (link).
- 10.7. Llenguatge PL/SQL (link1, link2)
- 10.8. Foros diversos de programació PL/SQL i Oracle.
	- a) DiscussióTimestamp vs date (link1, link2, link3, link4) utilitzarem Timestamp bàsicmanent perquè estem parlant de descàrregues arreu del món i ens interessa conèixer la zona horaria. Timestamp permet guardar la informació sobre la zona horària i a més, com a millora afegida, permet més granulitat a nivell de microsegons (que ens pot ser útil en un futur).
	- b) Creació de procediments i paquets.
	- c) Utilització de cursors.
- 10.9. Oracle OpenOffice Apache 3.4 (crèdits)
- 10.10. Wikipedia
	- a) codis IMEI
	- b) codificació de països ISO 3166-1 alpha-2
	- c) Norma ISO 639-3 Idiomes (3 DÍGITS)

#### 11.CONCLUSIONS

Aquest projecte ha estat com hem comentat anteriorment el punt culminant de la carrera en l'especialitat de bases de dades. Podem dir que l'experiència ha estat molt positiva, tant des del punt de vista de l'aprenentatge com des d'un punt de vista recreatiu.

Probablement ha faltat temps per madurar conceptes d'Oracle i sobretot per buscar millores en el rendiment del sistema, així com buscar formes alternatives de guardar i presentar la informació, però en definitiva creiem que la base de dades compleix al 100% amb els objectius establerts i també amb els requeriments del client.

Salut i feina,

Salvi Pujadas Segalés E.T.I.G U.O.C. TFC - Gener 2013